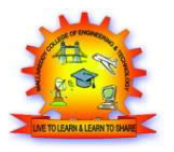

# **MALLA REDDY COLLEGE OF ENGINEERING & TECHNOLOGY (Autonomous Institution – UGC, Govt. of India)**

Recognized under 2(f) and 12 (B) of UGC ACT 1956

(Affiliated to JNTUH, Hyderabad, Approved by AICTE-Accredited by NBA & NACC-'A' Grade – ISO 9001:2008 Certified) Maisammaguda, Dhulapally (Post Via. Hakimpet), Secunderabad -500100, Telangana State, India

# **COMPUTER PROGRAMMING LABORATORY MANUAL**

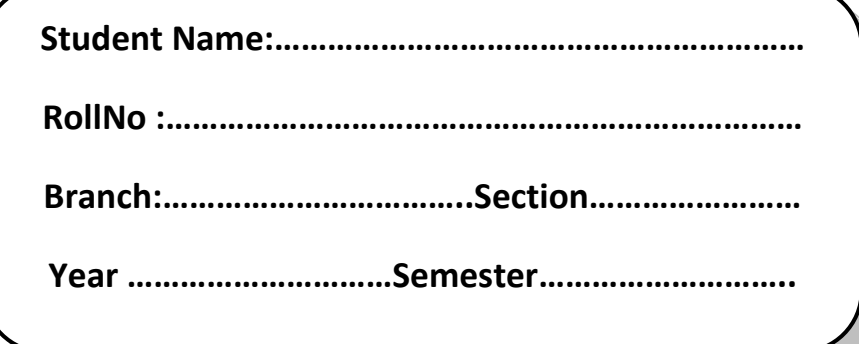

## **FACULTY INCHARGE**

# **CONTENTS**

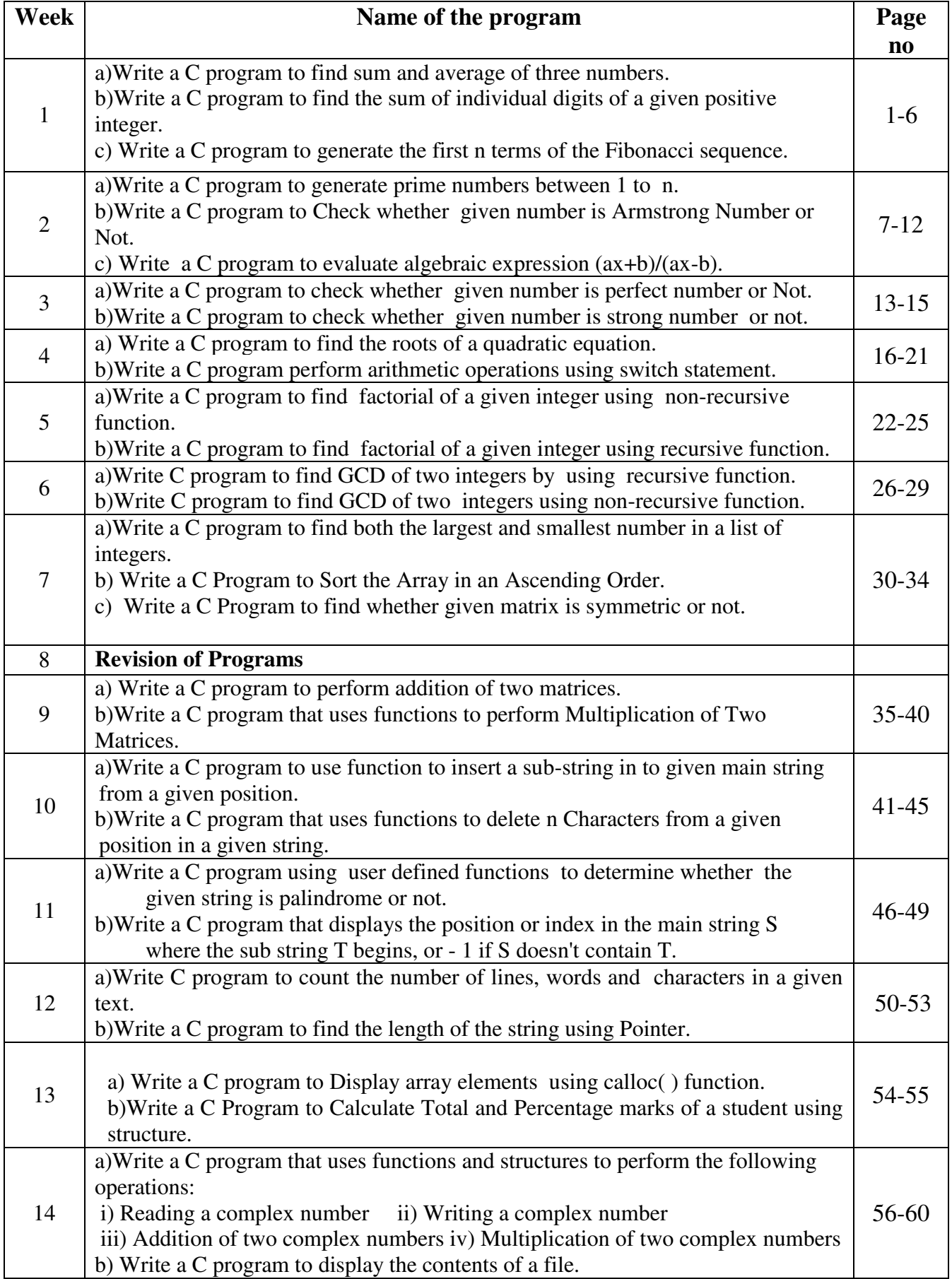

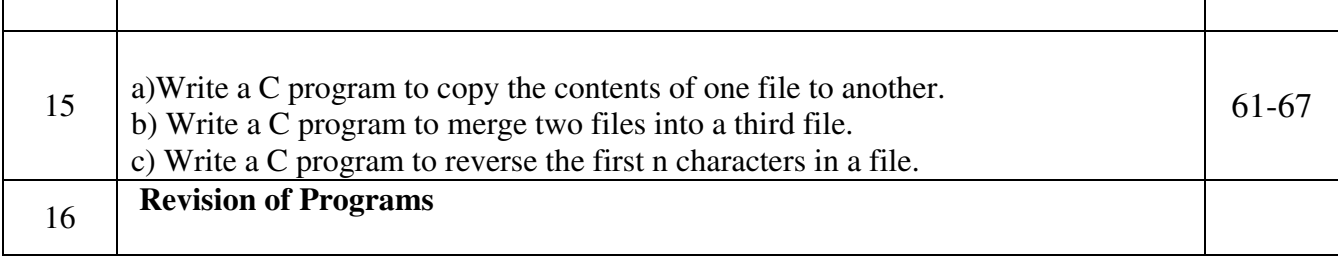

# **INSTRUCTIONS TO STUDENTS**

- Before entering the lab the student should carry the following things (MANDATORY)
	- 1. Identity card issued by the college.
	- 2. Class notes
	- 3. Lab observation book
	- 4. Lab Manual
	- 5. Lab Record
- Student must sign in and sign out in the register provided when attending the lab session without fail.
- Come to the laboratory in time. Students, who are late more than 15 min., will not be allowed to attend the lab.
- Students need to maintain 100% attendance in lab if not a strict action will be taken.
- All students must follow a Dress Code while in the laboratory
- Foods, drinks are NOT allowed.
- All bags must be left at the indicated place.
- Refer to the lab staff if you need any help in using the lab.
- Respect the laboratory and its other users.
- Workspace must be kept clean and tidy after experiment is completed.
- Read the Manual carefully before coming to the laboratory and be sure about what you are supposed to do.
- Do the experiments as per the instructions given in the manual.
- Copy all the programs to observation which are taught in class before attending the lab session.
- Students are not supposed to use floppy disks, pen drives without permission of lab- in charge.
- Lab records need to be submitted on or before the date of submission.

### **Week 1:**

**1. a) Write a C program to find the sum and average of three numbers.**

## **Algorithm:**

Step 1: Start

Step 2: Declare variables num1, num2,num3 and sum,average.

Step 3: Read values num1,num2,num3

Step 4: Add num1,num2,num3 and assign the result to sum.

sum←num1+num2 +num3

average  $\leftarrow$  sum/3

Step 5: Display sum and average

Step 6: Stop

## **Flow Chart:**

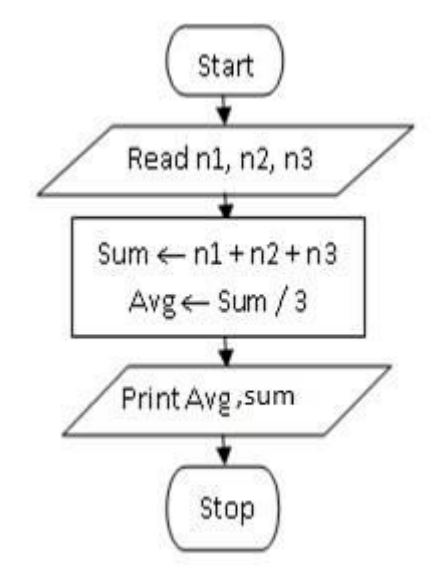

## **Program:**

```
#include<stdio.h> 
  int main( ) 
 { 
   int a,b,c; 
   int sum,average; 
   printf("Enter any three integers: "); 
   scanf("%d%d %d",&a,&b,&c);
  sum = a+b+c;
   average=sum/3 
   printf("Sum and average of three integers: %d %d",sum,average);
   return 0; 
}
```
## **SAMPLE INPUT:**

Enter any three integers: 2 4 5

## **EXPECTED OUTPUT:**

Sum and average of three integers: 11 3

## **Record at least 3 results**

### **1. b) Write a C program to find the sum of individual digits of positive integer.**

### **AIM:**

To find the sum of individual digits of positive integer.

### **Description:**

 Summation of digits of a number Ex: 1234

Summation  $=1+2+3+4=10$ 

### **ALGORITHM:**

- Step 1: Start
- Step 2: Read n
- Step 3: Initialize sum  $\leftarrow 0$
- Step 4: while(n!=0)
- Begin
- Step 5: r←n%10
- Step 6: sum←sum+r
- Step 7: n←n/10
- End
- Step 8: Print "sum"
- Step 9: Stop

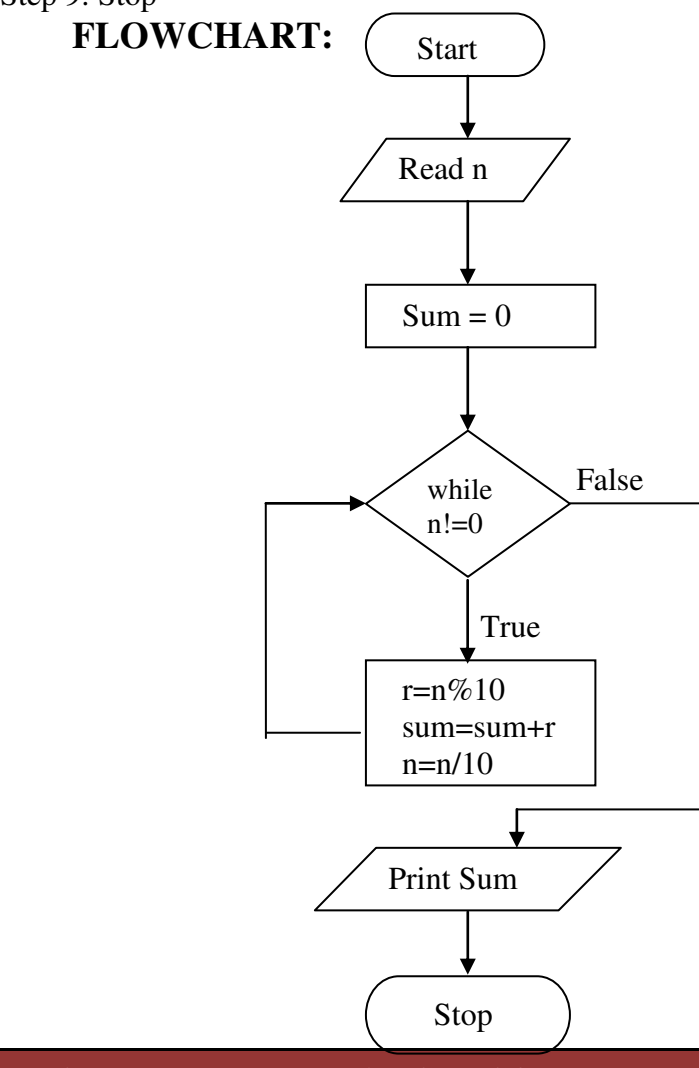

## **PROGRAM:**

```
#include<stdio.h> 
#include<conio.h> 
void main() 
{ 
int n,r,sum=0; 
clrscr(); 
       printf("ENTER A POSITIVE INTEGER \n");
       scanf("%d",&n); 
       while(n!=0){ 
              r=n\%10;
              sum=sum+r; 
              n=n/10; 
       } 
printf("THE SUMOF INDIVIDUAL DIGITS OF A POSITIVE INTEGER IS..%d",sum); 
getch(); 
}
```
**SAMPLE INPUT:**  ENTER A POSITIVE INTEGER 5 3 2 1

**EXPECTED OUTPUT:**  THE SUM OF INDIVIDUAL DIGITS OF A POSITIVE INTEGER IS..11

## **Record at least 3 results**

**1).c) Fibonacci Sequence is defined as follows: the first and second terms in the sequence are 0 and 1. Subsequent terms are found by adding the preceding two terms in the sequence. Write a C program to generate the first n terms of the sequence.**

**AIM:** To generate the first n terms of the Fibonacci sequence..

**Description:** Initial Fibonacci numbers are 0 and 1. Next number can be generated by adding two numbers. So 0+1=1. Therefore next number can be generated by adding two previous . so Fibonacci series is 0 1 1 2 3 5 ……

## **ALGORITHM:**

Step 1 : Start Step 2 : Read n Step 3 : Initialize f $0 \leftarrow 0$ , f $1 \leftarrow 1$ , f $\leftarrow 0$ Step  $4$  :  $i=0$ Step 5 : while  $(i \leq n)$  do as follows printf("%d\t",f0);  $f=f0+f1$ :  $f0=f1$ :  $f1=f$ :  $i=i+1$ : If not goto step 7

Step 6 : Stop

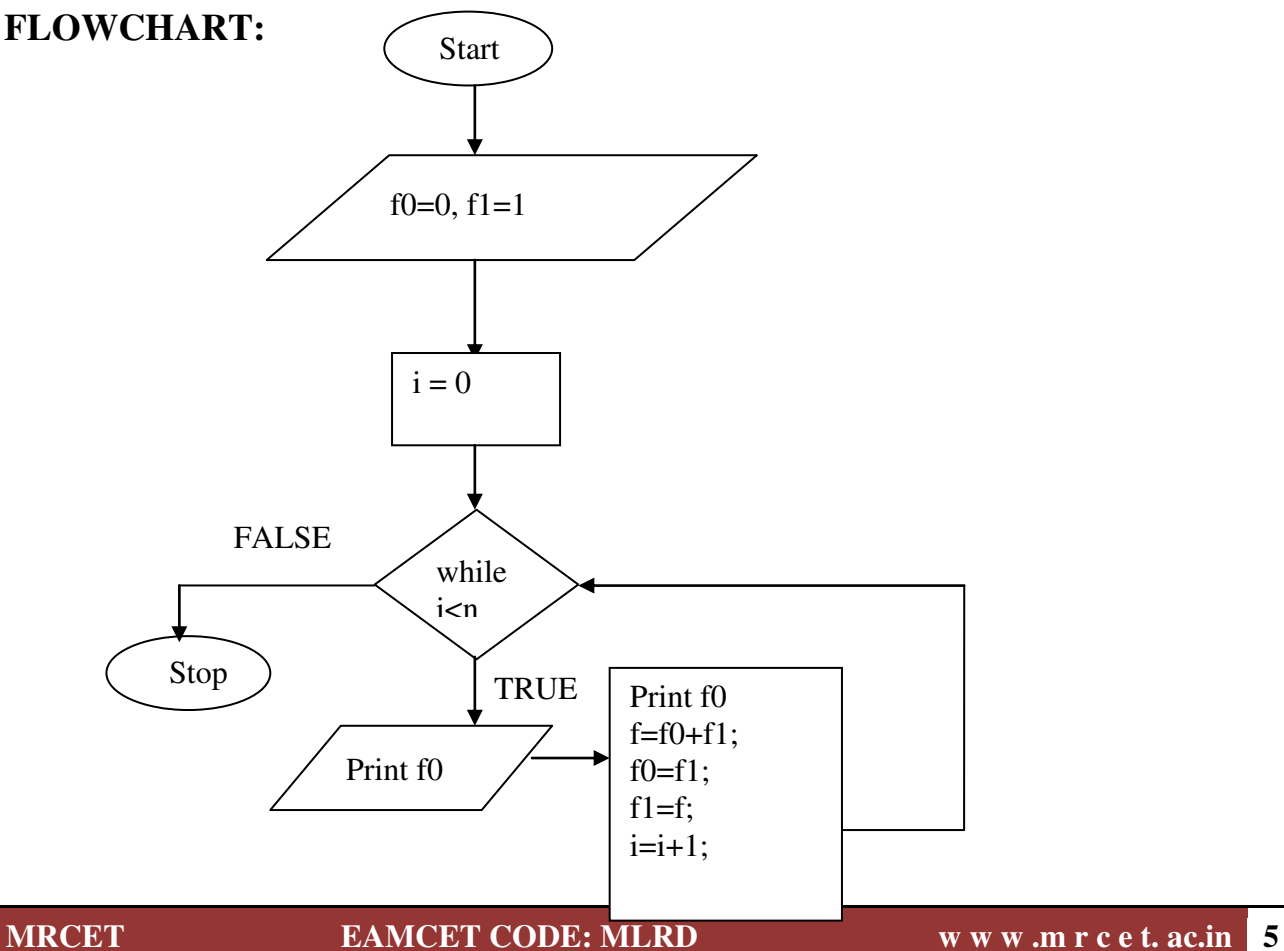

## **PROGRAM:**

```
#include<stdio.h> 
#include<conio.h> 
void main() 
{ 
int f0,f1,f,n,i; 
       clrscr(); 
       printf("ENTER THE VALUE FOR n \n");
       scanf("%d",&n); 
       f0=0;
       f1=1;
       printf("FIBONACCI SEQUENCE FOR THE FIRST %d TERMS:\n",n);
       i=0;
       while(i< n){ 
              printf("%d\t",f0); 
              f=f0+f1;f0=f1;f1=f;
              i=i+1;} 
} 
INPUT: 
ENTER THE VALUE FOR n 
10
```
## **OUTPUT:**

```
FIBONACCI SEQUENCE FOR THE FIRST 10 TERMS: 
0 1 1 2 3 5 8 13 21 34
```
## **Record at least 3 results**

#### **Week: 2**

#### **2) a)Write a C program to generate all prime numbers between 1 and n. Where n is the value supplied by the user.**

**Aim:** To print a prime numbers up to 1 to n **Description:** 

> Prime number is a number which is exactly divisible by one and itself only Ex: 2,  $3,5,7,...$

#### **Algorithm:**

Step 1: start Step 2: read n Step 3: initialize  $i=1, c=0$ Step 4: if i <= n goto step 5 If not goto step 10 Step 5: initialize j=1 Step 6: if  $j \le i$  do the following. If no goto step 7 i)if  $i\%$  j==0 increment c ii) increment j iii) goto Step 6 Step 7: if  $c == 2$  print i Step 8: increment i Step 9: goto step 4 start

### **FLOWCHART:**

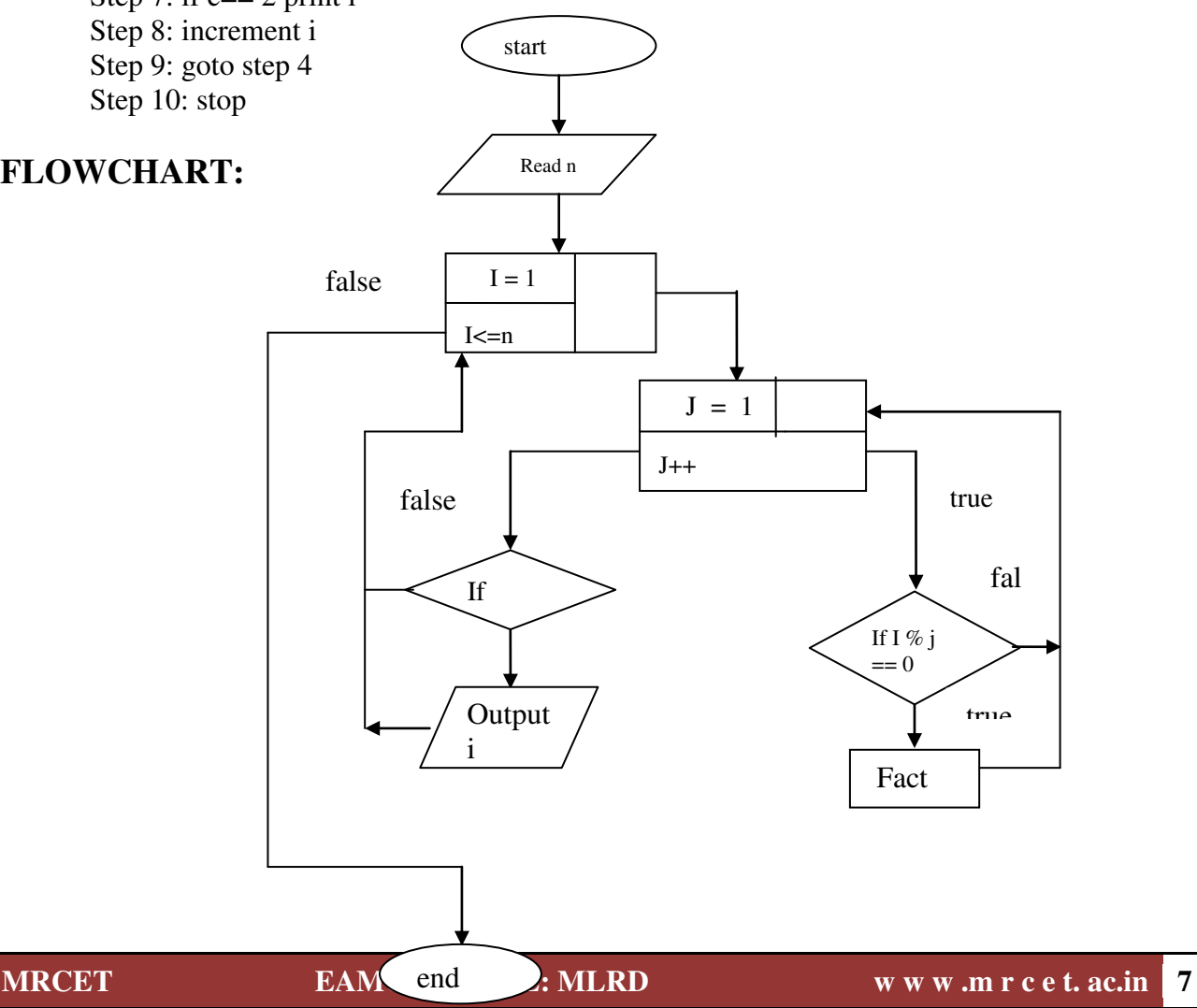

```
Program: 
#include<stdio.h> 
#include<conio.h> 
void main() 
{ 
   int n,i,fact,j; 
   clrscr(); 
   printf("enter the number:"); 
   scanf("%d",&n); 
  for(i=1;i<=n;i++){fact=0; //THIS LOOP WILL CHECK A NO TO BE PRIME NO. OR NOT. 
       for (j=1; j<=i; j++) { 
              if(i\%j==0) fact++;
         } 
         if(fact==2) 
              printf("\n %d",i);
   } 
getch( ); 
} 
Output: 
Enter the number : 5 
   2 3 5 
Record at least 3 results
```
**2) b) Write a C program to Check whether given number is Armstrong Number or Not.**

**AIM:** To Check whether given number is Armstrong Number or Not

#### **Algorithm:**

- **Armstrong number**  Step 1: start Step 2:read n Step 3:assign sum  $\leftarrow 0, I \leftarrow m \leftarrow n$ , count =0 Step 4:if m>0 repeat Step  $4.1: m \leftarrow m/10$ Step 4.2:count++ Step 4.3:until the condition fail Step5: if I>0 repeat step 4 until condition fail Step  $5.1$ :rem $H\%10$ Step  $5.2$ :sum $\leftarrow$ sum+pow(rem,count) Step  $5.3:$ I $H$ <sup>1</sup>/10 Step 6:if n=sum print Armstrong otherwise print not armstrong
- Step 7:stop

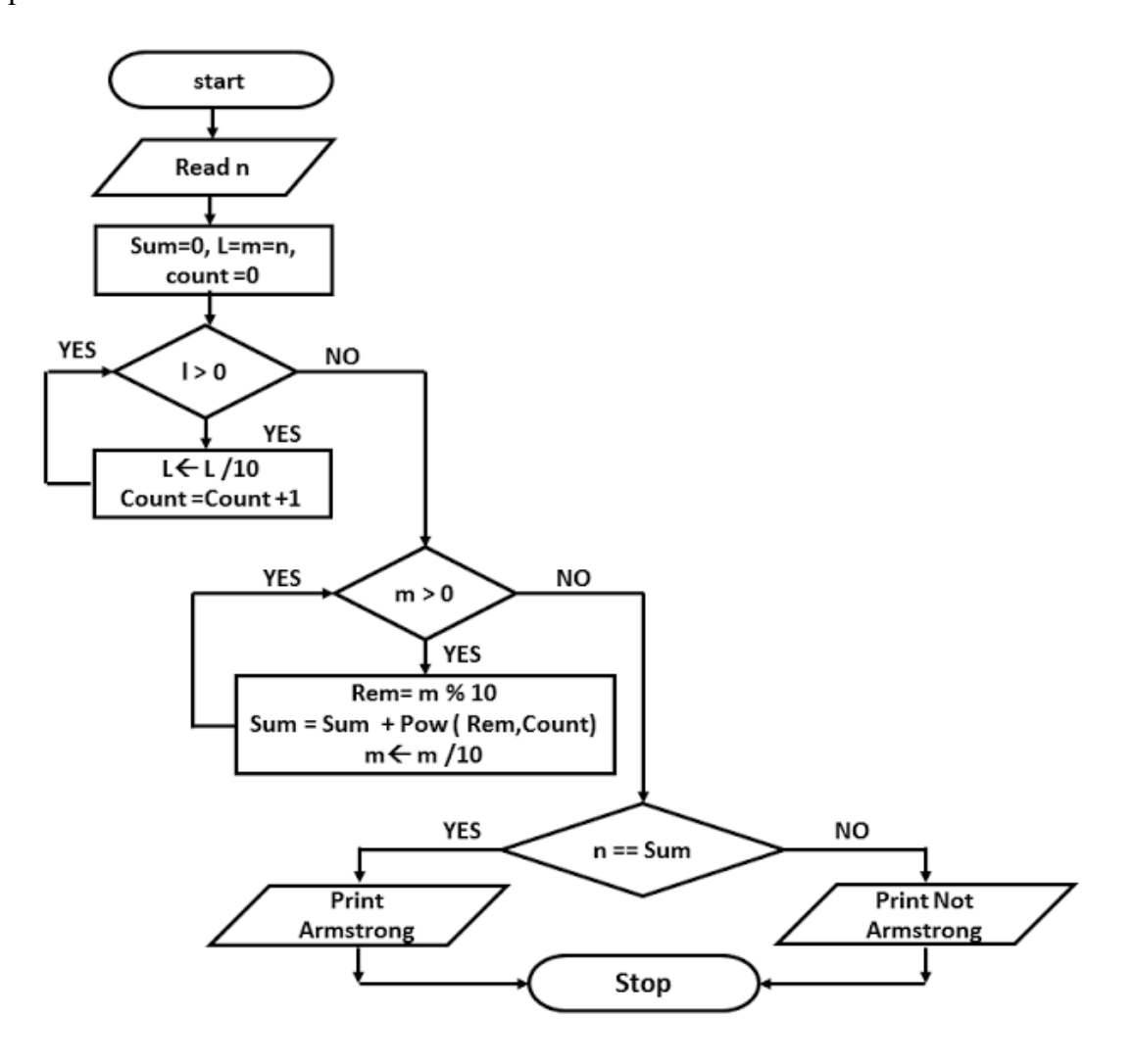

#### **Program:**

```
#include <stdio.h> 
int main() 
{ 
  int n, n1, rem, num=0; 
  printf("Enter a positive integer: "); 
  scanf("%d", &n); 
 n1=n;
 while(n1!=0) { 
    rem=n1%10; 
    num+=rem*rem*rem; 
    n1/=10;
  } 
  if(num==n) 
   printf("%d is an Armstrong number.",n); 
  else 
   printf("%d is not an Armstrong number.",n); 
} 
Input: 
Enter a positive integer: 371 
Output: 
371 is an Armstrong number.
```
#### **Record at least 3 results**

**2) c). Write a C program to evaluate algebraic expression (ax+b)/(ax-b)**

## **Algorithm:**

```
Step 1:start 
Step 2:input a,b,x,s
Step 3: s = (a * x + b)/(a * x - b)Step 4:Result s 
Step 5:stop
```
### **Flow Chart:**

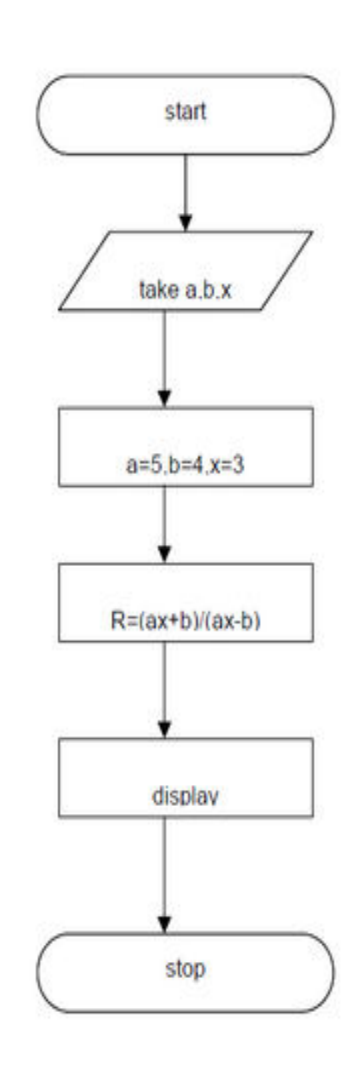

## **Program:**

```
#include<stdio.h> 
#include<conio.h> 
int main( ) 
{ 
int a,b,x; 
float s; 
clrscr(); 
printf("enter the values of a,b,x");
scanf("%d %d %d",&a,&b,&x);
s=(a*x+b)/(a*x-b);printf("The value of s=0", s);
getch(); 
}
```
**Input**:enter the values of a,b,x

1 3 2

#### **Output:**

The value of  $s=5$ 

**Record at least 3 results** 

#### **Week: 3**

**3) a). Write a C program to check whether given number is perfect number or Not**

**AIM:** To Check whether given number is perfect number or not

## **Algorithm:**

```
Perfect number 
Step 1: read n 
Step 2: assign i=1, sum=0
Step 3: while(i<n) goto step 4
Step 4: if(n\%i==0)
              sum=sum+i 
              i++step 5: if(sum==n) print given number is perfect number otherwise not a perfect number.
```
### **Program:**

```
#include<stdio.h> 
int main() 
{ 
 int n,i=1, sum=0;
  printf("Enter a number: ");
  scanf("%d",&n); 
 while(i\leq n){ 
       if(n\%i==0) sum=sum+i; 
        i++;
  } 
  if(sum==n) 
     printf("%d is a perfect number",i); 
  else 
     printf("%d is not a perfect number",i); 
  return 0; 
}
```
### **Input:**

Enter a number:6

### **Output:**

6 is a perfect number

**3) b) Write a C program to check whether a number is strong number or not.**

```
AIM: To check whether given number is strong number or not 
Algorithm: 
Strong number 
Step 1:read num,i,f,r,sum=0,temp 
Step 2: assign num to temp 
Step 3: while(num) goto step 4 
Step 4: i=1, f=1 r=num%10 
         while (i \leq r) goto step 5
Step 5: f=f*i 
        i=i+1Step 6: sum=sum+f; 
Step 7: num=num/10; 
Step 8: if sum and temp are equal got step 9 
Step 9: print strong number otherwise not a strong number 
Program:
```

```
#include<stdio.h> 
int main() { 
        int num,i,f,r,sum=0,temp; 
        printf("Enter a number: "); 
        scanf("%d",&num); 
        temp=num; 
        while(num) { 
              i=1,f=1;r=num%10;
               while(i \leq r) {
                      f=f*i;
                      i++;
 } 
                sum=sum+f; 
               num=num/10; 
        } 
        if(sum==temp) 
            printf("%d is a strong number",temp); else 
            printf("%d is not a strong number",temp); 
        return 0;
```
## }

**Input:** 

Enter a number:145

**Output:** 

145 is a strong number

**Record at least 3 results** 

#### **Week: 4**

**4) a) Write a C program to find the roots of a quadratic equation.** 

**AIM:** To find the roots of a quadratic equation. Description: roots of quadratic equation are  $\frac{-b \pm \sqrt{b^2-4ac}}{2a}$ **ALGORITHM:**  Step 1: Start Step 2: Read a,b,c Step 3: calculate disc =  $b*b-4*a*c$ Step 4: if(disc>0) Begin Step 5:  $root1 = (-b + sqrt(disc))/(2*a)$ Step 6:  $root2 = (-b-sqrt(disc))/(2*a)$ Step 7: Print "Root1" , "Root2" End Step 8: else if(disc=0) Begin Step 9:  $root1=-b/(2*a)$ Step 10: root2=root1; Step 11: Print "Root1", "Root2" End Step 12: else Step 13: Print Roots are imaginary

Step 14: Stop

#### **Flow Chart**

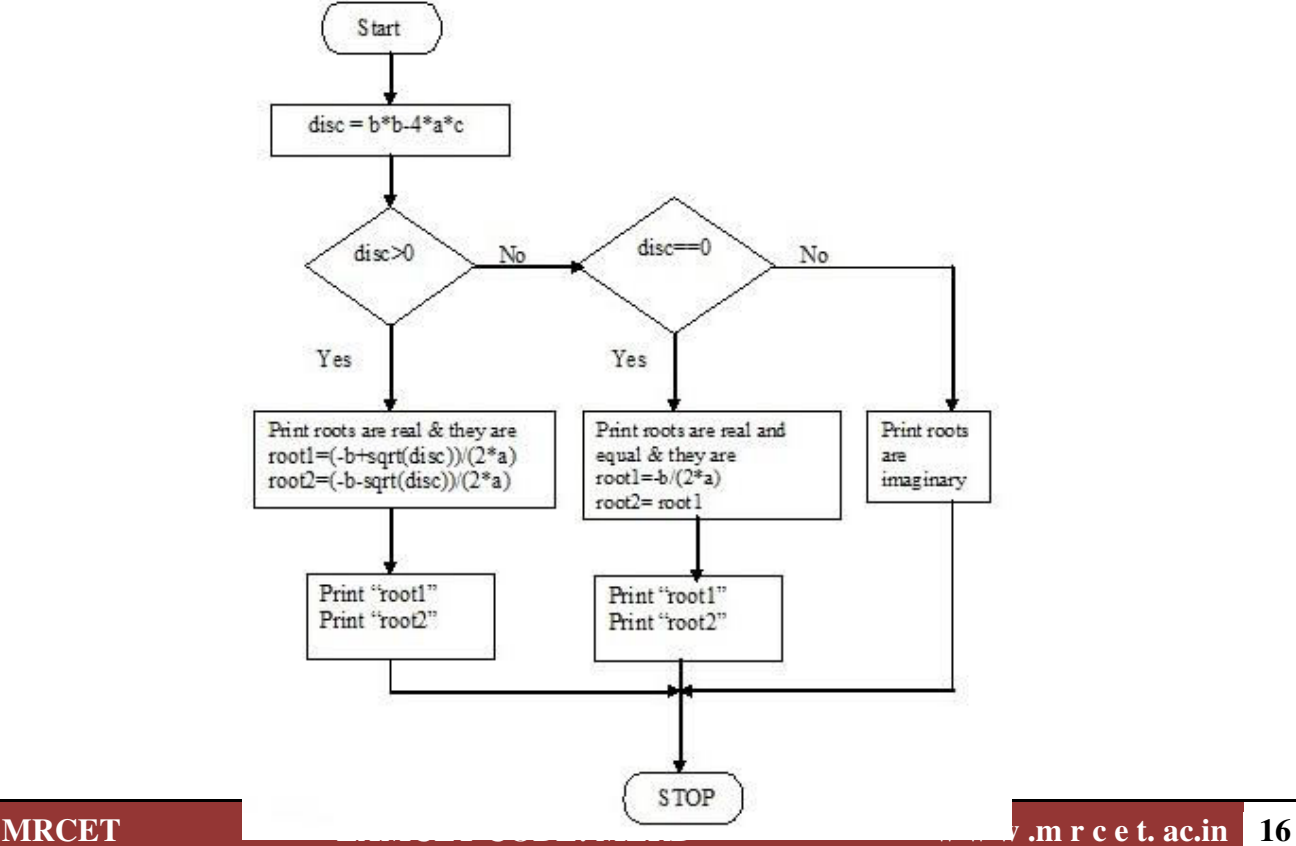

#### **PROGRAM:**

```
#include<stdio.h> 
#include<conio.h> 
#include<math.h> 
int main() 
{ 
int a,b,c; 
float disc,root1,root2;
float img,real; 
printf("ENTER VALUES FOR a,b,c:\n");
scanf("%d%d%d",&a,&b,&c); 
disc=(float)b*b-4*a*c;if(disc>0) 
{ printf("THE ROOTS ARE REAL & UNEQUAL:\n");
      root1=(-b+sqrt(disc))/(2*a);root2=(-b-sqrt(disc)/(2*a); printf("Root1=%f\n",root1); 
       printf("Root2=%f\n",root2); 
} 
else if(disc==0) 
{ 
              printf("THE ROOTS ARE REAL AND EQUAL:\n"); 
             root1=-b/(2^*a);
              root2=root1; 
              printf("Root1=%f\n",root1); 
              printf("Root2=%f\n",root2); 
} 
     else 
     { printf("THE ROOTS ARE IMAGINARY:\n"); 
       disc=-disc; 
       img=(float)disc/2*a; 
      real=(float)-b/2<sup>*</sup>a;
      if (img>0){ printf("Root1=%f + i%f\n",real,img);
             printf("Root2 = %f - i%f\n", real, img);
        } 
       else 
       {\text{img}=\text{img};printf("Root1=%f + i%f\n",real,img);
      printf("Root2 = %f - i%f\n", real, img);
        } 
   } 
return 0; 
}
```
**INPUT:**  ENTER VALUES FOR a,b,c 1 4 4 **OUTPUT:**  THE ROOTS ARE EQUAL AND THEY ARE.. Root1=-2 Root2=-2

**Record at least 3 results** 

### **4) b). Write a C program which takes two integer operands and one operator from the user, performs the operation and then prints the result.(Consider the operators +,-,\*,/,% and use Switch Statement.)**

#### **AIM:**

To perform arithmetic operations using switch statement. **Algorithm:**  Step 1: Read a,b Step 2: Print "Menu Options" Step 3: do Begin Step 4: Read ch Step 5: switch(ch) Begin Step 6: case 1: Begin Calculate  $c = a+b$ Print "c" break; End case 2: Begin Calculate  $c = a-b$ Print "c" break; End case 3: Begin Calculate  $c = a * b$ Print "c" break; End case 4: Begin Calculate  $c = a/b$ Print "c" break; End case 5: Begin Calculate  $c = a\%b$ Print "c" break; End default: Print "Invalid choice"

End

#### **Flowchart**

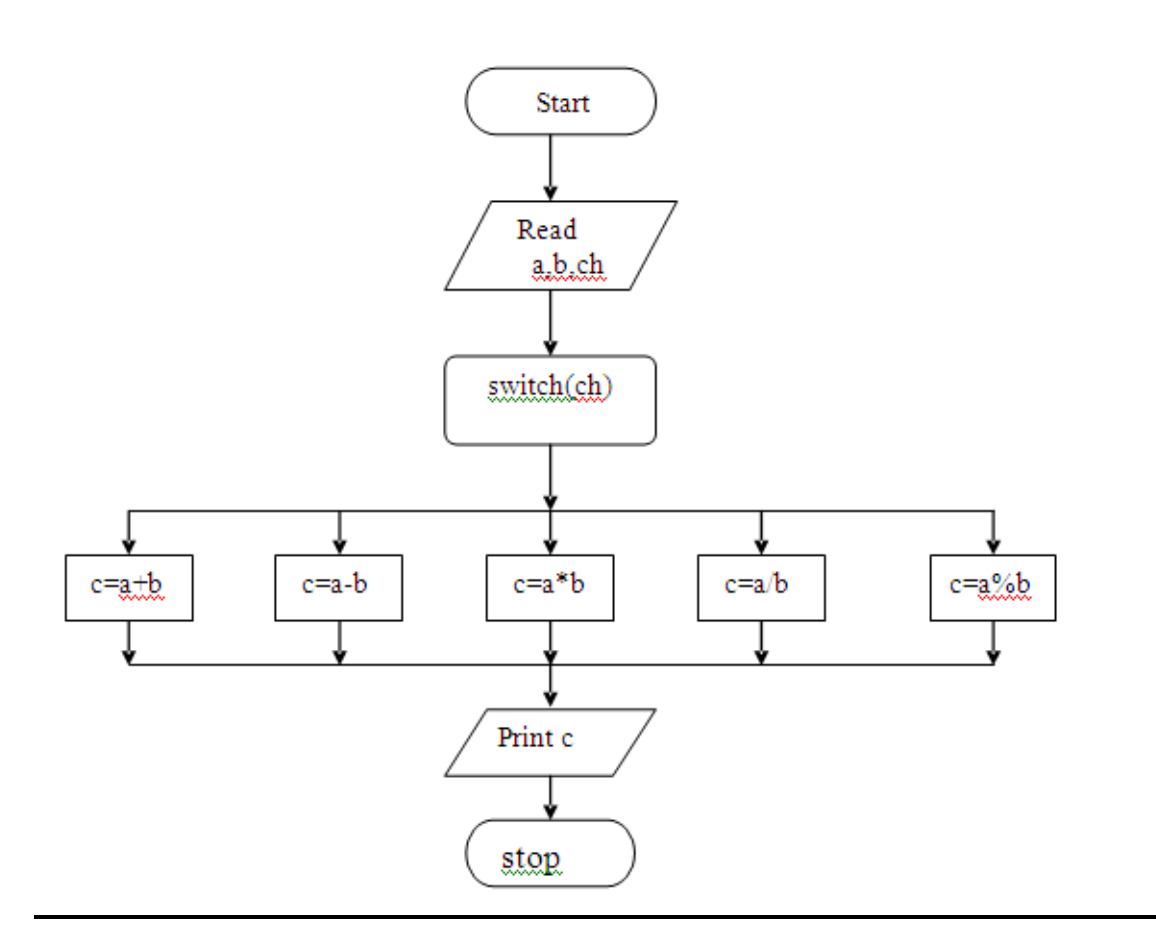

#### **Program:**

#include<stdio.h> #include<conio.h> void main() { int a,b,c,ch; clrscr(); printf("ENTER TWO VALUES FOR a & b\n"); scanf("%d %d",&a,&b); while $(1)$  { printf("MENU OPTIONS \n"); printf("\*\*\*\*\*\*\*\*\*\*\*\*\n"); printf("1.Addition\n"); printf("2.Subtraction\n"); printf("3.Multiplication\n"); printf("4.Division\n"); printf("5.Modulus\n"); printf("6.Exit\n"); printf("\n"); printf("ENTER UR CHOICE\n"); scanf("%d",&ch); switch(ch) {

case  $1: c=a+b;$ printf("The addition of %d and %d is..%d\n",a,b,c); break; case 2: c=a-b; printf("The subtraction of %d and %d is..%d\n",a,b,c); break; case  $3: c=a<sup>*</sup>b$ ; printf("The multiplication of %d and %d is..%d\n",a,b,c); break; case 4: c=a/b; printf("The division of %d and %d is..%d\n",a,b,c); break; case 5: c=a%b;

printf("The modulus of %d and %d is..%d\n",a,b,c); break; case 6:exit(0); default:printf("INVALID CHOICE\n"); } }

getch();

}

**INPUT:**  ENTER TWO VALUES FOR a & b: 20 16

### **OUTPUT:**

MENU OPTIONS 1.Addition 2.Subtraction 3.Multiplication 4.Division 5.Modulus 6.Exit

ENTER UR CHOICE 1 The addition of 20 and 16 is..36

## **Record at least 3 results**

## **Week: 5**

 **5) a) Write a C program to find the factorial of a given integer using non-recursive function.**

## **AIM:**

To find the factorial of a given number using non-recursive function.

## **ALGORITHM:**

Step 1: Start

Step 2: Read n

Step 3: Call fact(n) goto step 6

Step 4: Store result in "f"

Step 5: Print "f" goto step 10

Step 6: Begin //sub program

Initialize  $f \leftarrow 1$ 

Step 7: for i is 1 to n by step 2

Step 8: Calculate  $f = f^*i$ 

Step 9: return "f"

End

Step 10: Stop

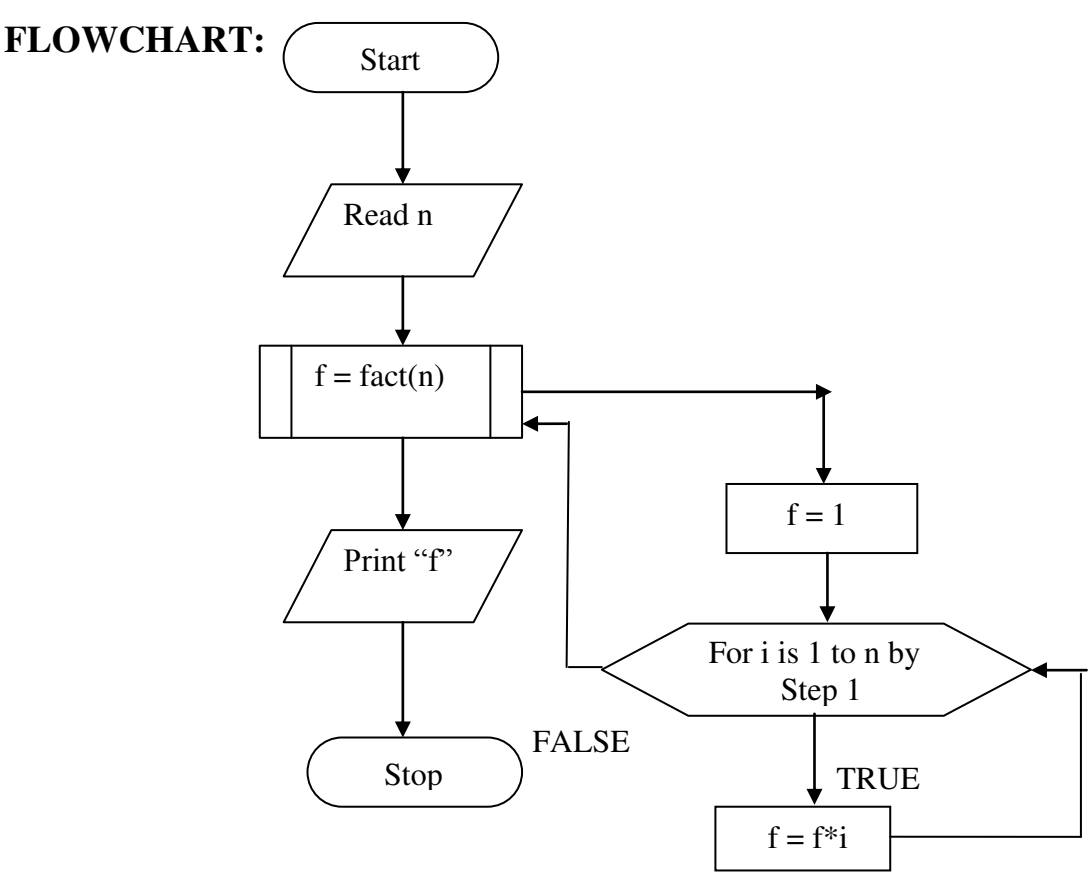

### **PROGRAM:**

```
#include<stdio.h> 
#include<conio.h> 
int fact(int); 
void main() 
{ 
int n,i,f; 
       clrscr(); 
       printf("ENTER A VALUE FOR n:\n");
       scanf("%d",&n); 
       f = fact(n);
       printf("THE FACTORIAL OF A GIVEN NO IS..%d",f);
       getch(); 
} 
int fact(int n) 
{ 
       int i, f=1;
       for(i=1;i<=n;i++)f=f*<i>i</i>;return(f); 
} 
INPUT: 
ENTER A VALUE FOR n
```
5 **OUTPUT:** 

THE FACTORIAL OF A GIVEN NUMBER IS..120

## **Record at least 3 results**

### **5) b) Write a C program to find the factorial of a given integer using recursive function.**

### **AIM:**

To find the factorial of a given number using recursive function.

## **ALGORITHM:**

#### **main program**

Step 1: start Step 2: read n Step 3: call sub program as  $f = fact(n)$ Step 4: print f value Step 5: stop

#### **Sub program:**

Step 1: initialize the f Step 2: if  $n = 0$  or  $n = 1$  return 1 to main program if not goto step 3 Step 3: return n\*fact(n-1) to main program

### **FLOW CHART:**

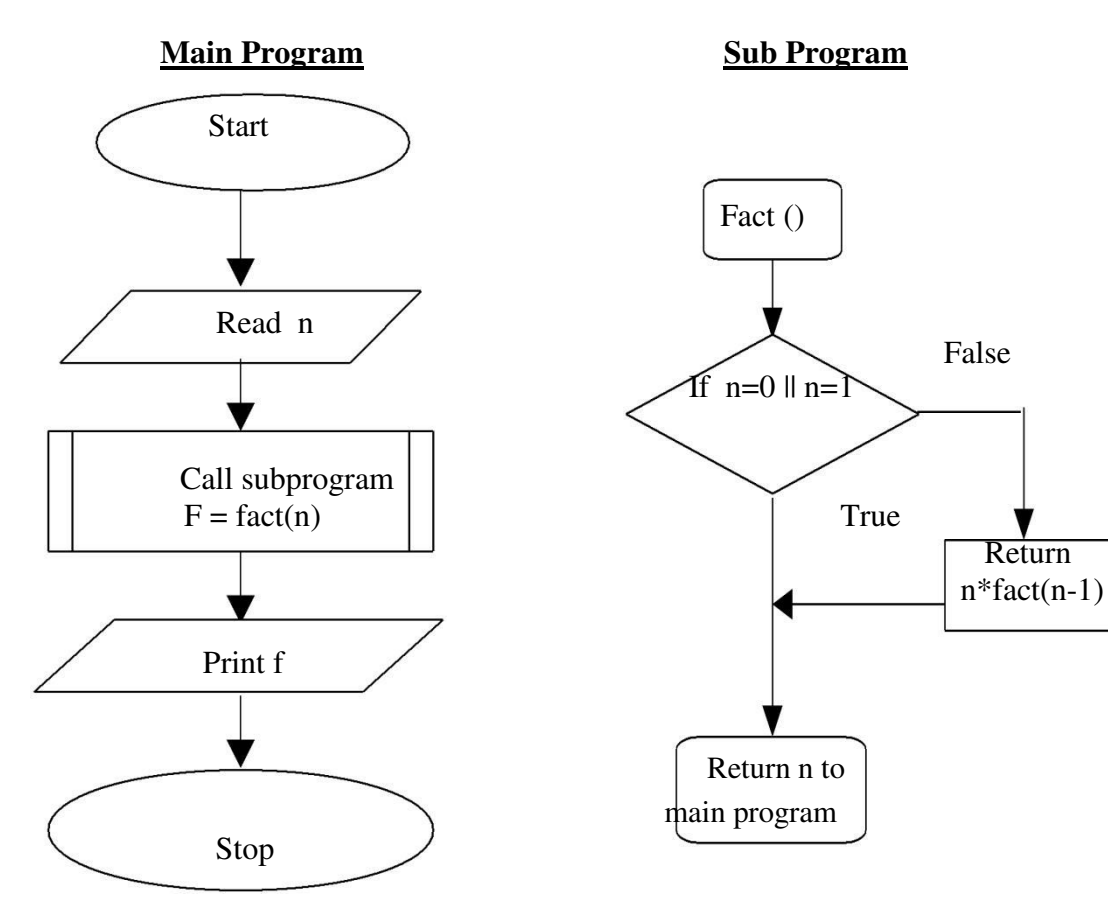

## **PROGRAM:**

```
#include<stdio.h> 
#include<conio.h> 
int fact(int); 
void main() 
{ 
int n,res; 
clrscr(); 
       printf("ENETR A NUMBER:\n");
       scanf("%d",&n); 
       res=fact(n); 
       printf("THE FACTORIAL OF A GIVEN NUMBER IS..%d",res);
       getch(); 
} 
int fact(int n) 
{ 
int r; 
       if(n==0)return(1);
       else 
               { 
                       r=n*factor(n-1);return(r);
               } 
}
```
## **INPUT:**

ENTER A VALUE FOR n 5

## **OUTPUT:**

THE FACTORIAL OF A GIVEN NUMBER IS..120

## **Record at least 3 results**

## **Week: 6**

**6) a) Write a C program to find the GCD of two given integers by using the recursive function**

**Aim:** To find the Gcd of two given integers by using the recursive function

## **Algorithm:**

### **Main program:**

Step 1: start Step 2: read a,b Step 3: call the sub program  $GCD(a,b)$  for print the value Step 4: stop

## **Sub program: GCD(n,m)**

Step 1: if n>m return GCD(n,m) Step 2: if n==0 return m else goto step 3 Step 3: return GCD (n,m%n) Step 4: return to main program

## **Flow CHART:**

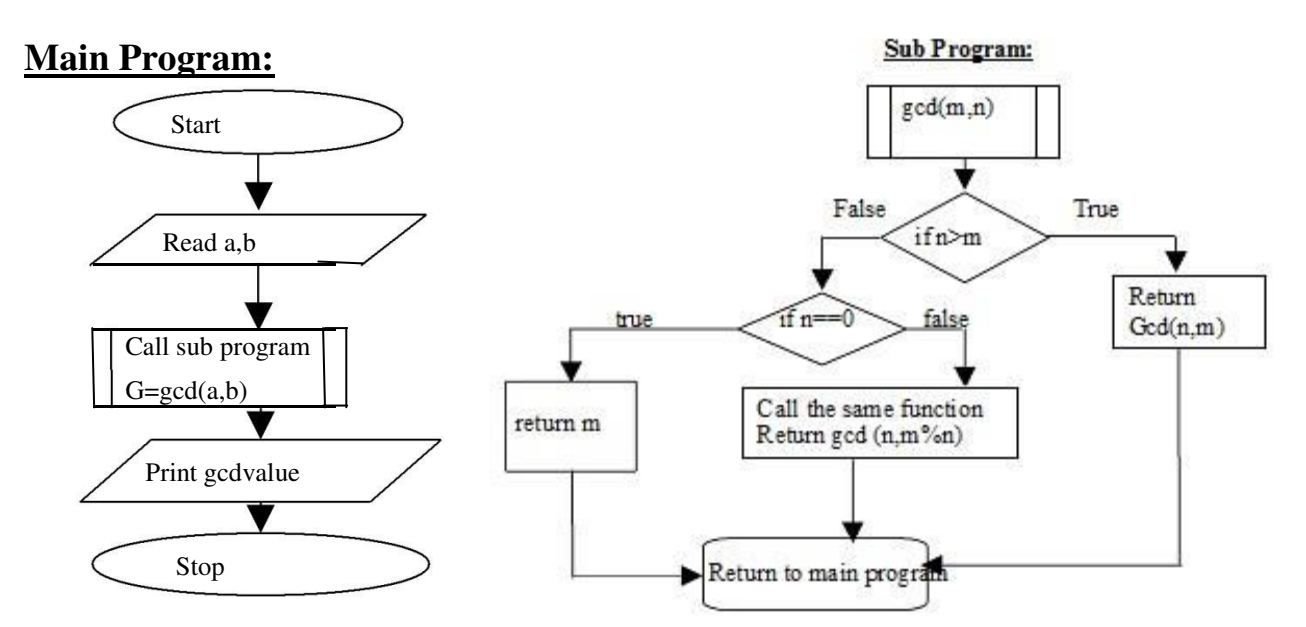

#### **Program:**

```
#include<stdio.h> 
#include<conio.h> 
int gcdrecursive(int m,int n) 
{ 
        if(n>m)return gcdrecursive(n,m);
        if(n==0)return m; 
          else 
       return gcdrecursive(n,m\%n); // return to the main program
} 
void main() 
{ 
       int a,b,igcd; clrscr(); 
       printf("enter the two numbers whose gcd is to be found:"); 
        scanf("%d%d",&a,&b); 
        printf("GCD of a,b is %d",gcdrecursive(a,b)); // return to the sub program getch();
}
```
## **Input:**

Enter the two numbers whose gcd is to be found: 5 25

## **Output:**

GCD of a,b is : 5

## **Record at least 3 results**

### **6) b) Write a C program to find the GCD of two given integers using non-recursive function.**

To find the GCD of two given integers by using the non recursive function **Description:** 

GCD means Greatest Common Divisor. i.e the highest number which divides the given number Ex: GCD(12,24) is 12

Formula: GCD= product of numbers/ LCM of numbers

#### **Algorithm:**

Step 1: start Step 2: read a,b Step 3: call sub program  $g = GCD(a,b)$ Step 4: print the g value Step 5: stop

Sub program:

- Step 1: initialize the  $p=1$ , q, remainder
- Step 2: remainder=p- $(p/q^*q)$
- Step 3: remainder=0 return q else goto step 4
- Step 4: GCD(q,remainder) return to main program

#### **Flowchart:**

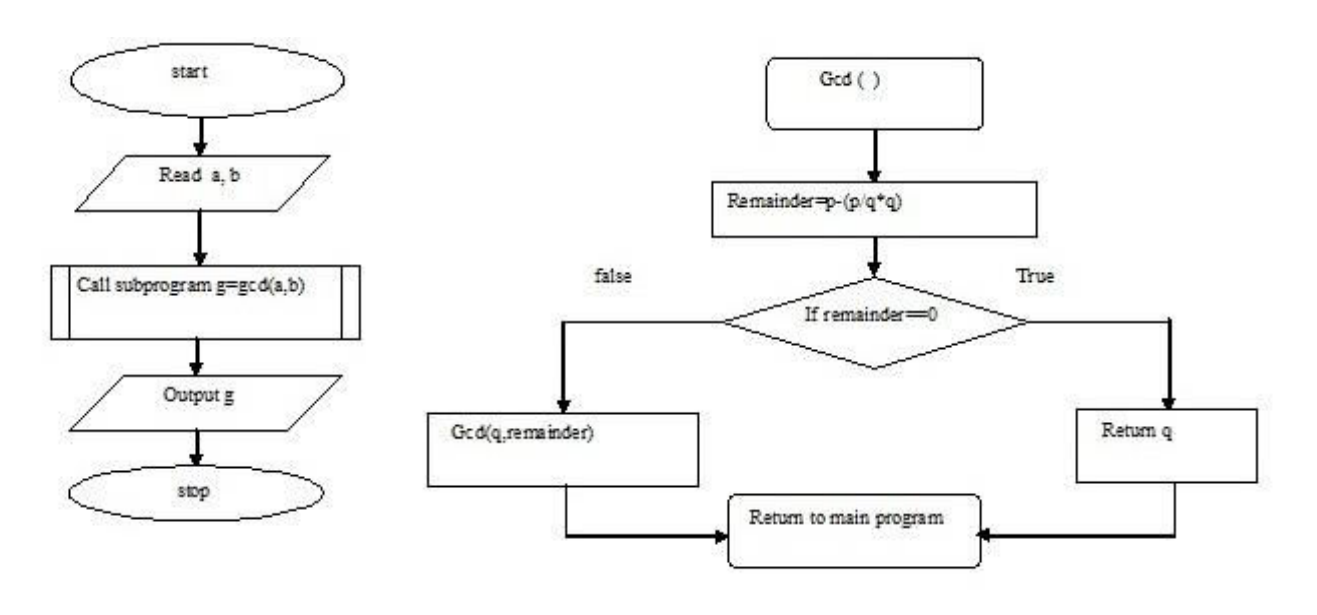

**Program:** 

#include<stdio.h> #include<conio.h> #include<math.h> int gcdnonrecursive(int m,int n) {

int remainder;

```
 remainder=m-(m/n*n); 
 if(remainder==0) 
 return n; 
 else 
 gcdnonrecursive(n,remainder);
```
}

void main()

{

```
 int a,b,igcd; 
  clrscr(); 
 printf("enter the two numbers whose gcd is to be found:"); 
 scanf("%d%d",&a,&b); 
printf("GCD of %d",gcdnonrecursive(a,b));
                 getch();
```
## }

#### **Output:**

```
1. enter the two numbers whose gcd is to be found:5,25 
   GCD of a,b is : 5
```
# **Record at least 3 results**

### **Week: 7**

**7) a) Write a C program to find both the largest and smallest number in a list of integers.** 

## **AIM:**

To find the largest and smallest number in a list of integers.

## **ALGORITHM:**

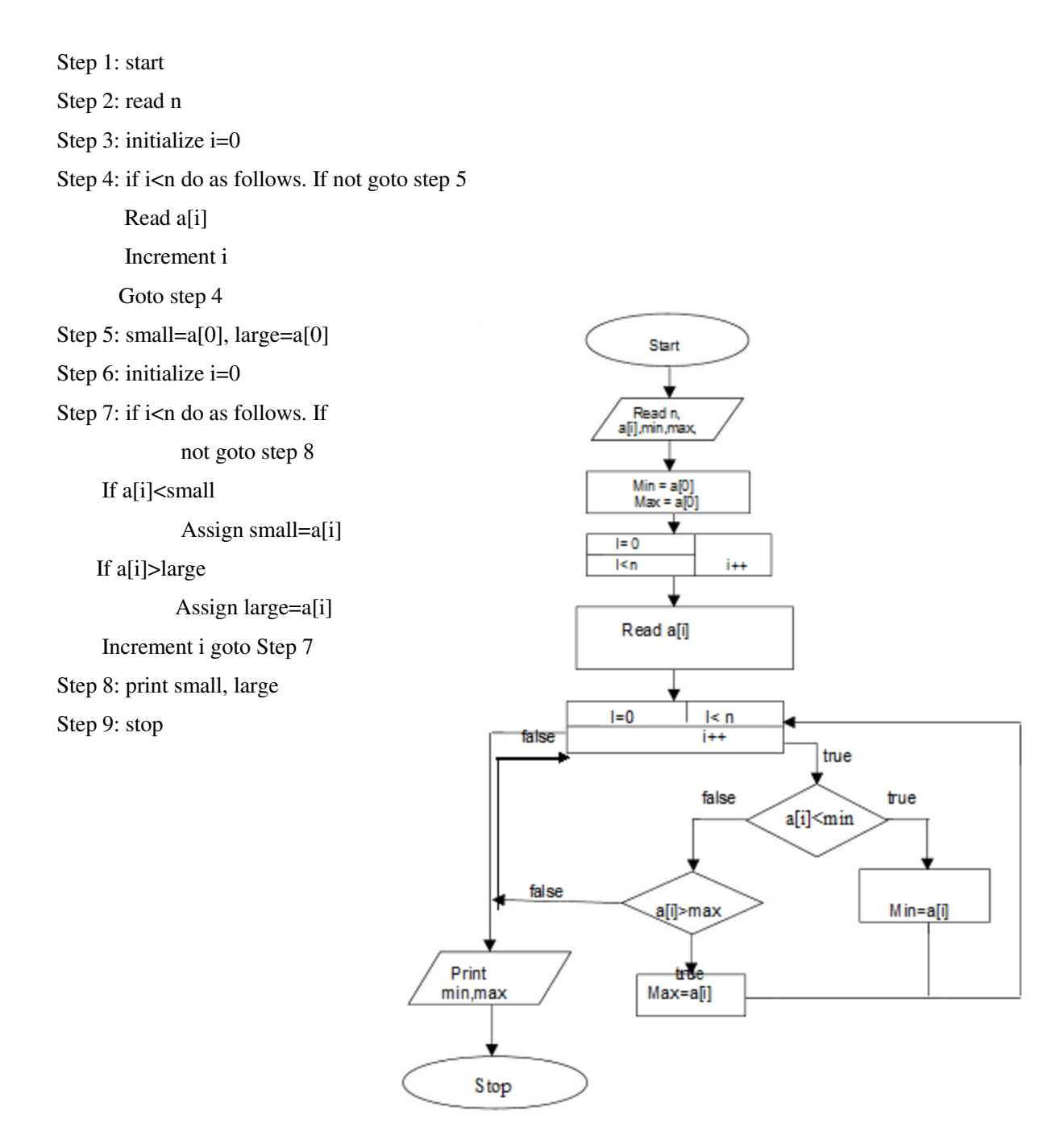

#### **Program:**

```
#include<stdio.h> 
#include<conio.h> 
void main() 
{ int a[10],i,n,small,large; 
  clrscr(); 
  printf("Enter The Array Size:"); 
  scanf("%d",&n); 
  printf("ENTER ELEMENTS OF ARRAY"); 
 for(i=0;i\leq n;i++) // read the elements of an array
 scanf("%d",\&a[i]);
 small=a[0];
  large=a[0]; 
 for(i=0;i\leq n;i++)// read the elements of an array
  { if(a[i]<small)// check the condition for minimum value 
       small=a[i]; 
       if(a[i]>large)//check the condition for maximum value 
       large=a[i]; 
  } 
       printf("largest value is:%d\n",large); 
       printf("smallest value is:%d\n",small); 
       getch(); 
} 
INPUT: 
Enter The Array Size:10 
ENTER THE ELEMENTS OF ARRAY 
7 10 9 8 6 5 2 3 4 1 
OUTPUT: 
    largest value is : 10
    smallest value is : 1
```
## **Record at least 3 results**

### **7) b) Write a C Program to Sort the Array in an Ascending Order.**

#### **Program:**

C Program to Sort the Array in an Ascending Order #include <stdio.h>

void main()

#### {

int i, j, a, n, number[30];

printf("Enter the value of N \n");

scanf("%d", &n);

printf("Enter the numbers \n");

for  $(i = 0; i < n; ++i)$ 

scanf("%d", &number[i]);

```
for (i = 0; i < n; ++i)
```
#### {

for  $(j = i + 1; j < n; ++j)$ 

## {

```
if (number[i] > number[i])
```

```
 { 
    a = number[i];number[i] = number[j];number[i] = a; } 
 }
```
# }

printf("The numbers arranged in ascending order are given below \n");

for  $(i = 0; i < n; ++i)$ 

printf("%d\n", number[i]);

}

#### **Output:**

Enter the value of N 6

Enter the numbers 3 78 90 456 780 200 The numbers arranged in ascending order are given below 3 78 90 200 456

780

### **Record at least 3 results**

### **7) c) Write a C Program to find whether given matrix is symmetric or not.**

#### **Program:**

```
#include<conio.h> 
#include<stdio.h> 
void main() 
{ 
 int a[10][10],i,j,m; 
 clrscr(); 
 printf("Enter order of square matrix: "); 
 scanf("%d",&m); 
for(i=0;i<m;i++){
 for(i=0; j < m; j++) { 
  printf("Enter value of a[%d][%d]: ",i,j);
   scanf("%d",&a[i][j]); 
  } 
 } 
for(i=0;i<m;i++) { 
 for(i=0; j < m; j++) { 
 if(a[i][j]!=a[j][i]) { 
   printf("\n\nMatrix is not symmetric"); 
   getch(); 
  exit(0); } 
  } 
 } 
 printf("\n\nMatrix is symmetric"); 
 getch(); 
 } 
Output: 
Enter order of square matrix:2
```
Enter value of a[0][0]:12 Enter value of a[0][1]:34 Enter value of a[1][0]:34 Enter value of a[1][1]:54 Matrix is symmetric

### **Week : 9**

**9) a) Write a C program to perform addition of two matrices.** 

## **AIM:**

 To perform addition of two matrices. **ALGORITHM:**  Step 1: Start Step21: for i is 0 to 2 by step 1 for j is 0 to 2 by step 1 Step 3: Read a[i][j],b[i][j] Step 4: goto step 2 Step 5: calculate c[i][j]=a[i][j]+b[i][j] Step 6: goto step 2 Step 7: Print c[i][j] Step 8: Stop

#### **Flow Chart:**

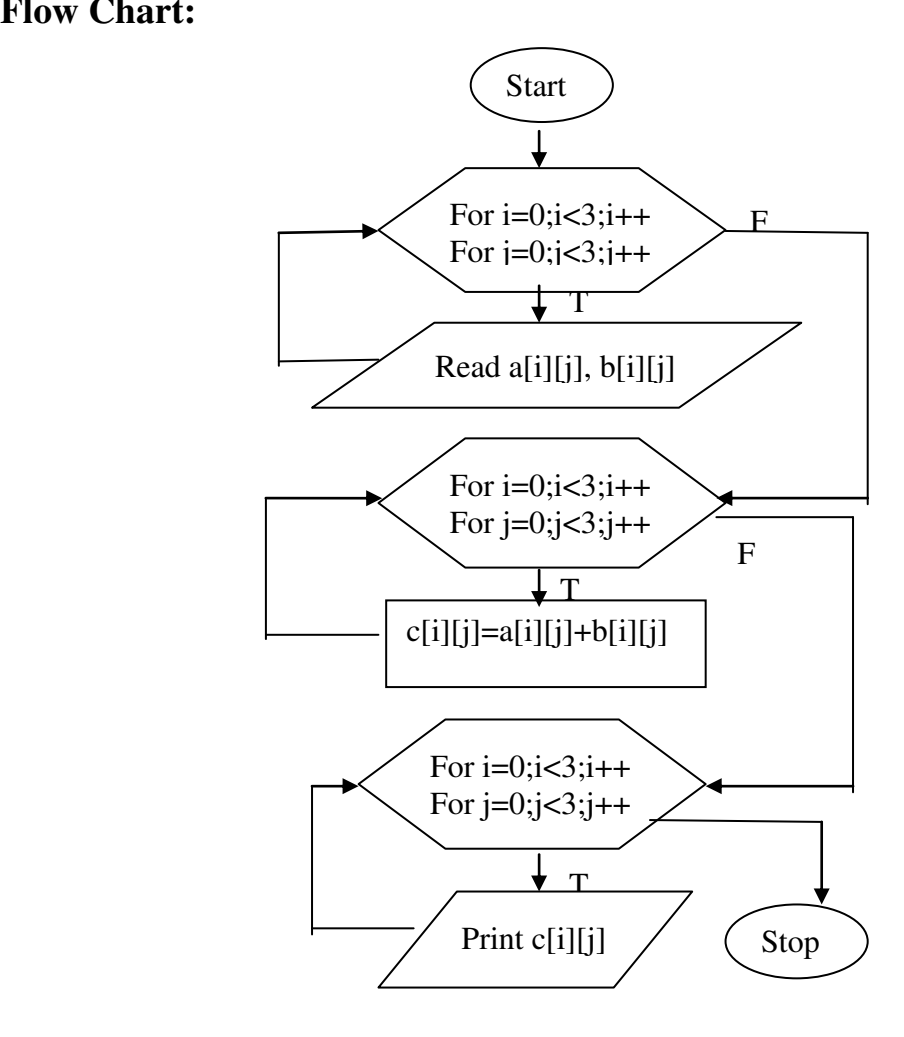

## **PROGRAM:**

```
#include<stdio.h> 
#include<conio.h> 
void main() 
{ 
int a[3][3],b[3][3],c[3][3]; 
int i,j; 
        clrscr(); 
        printf("ENTER A MATRIX\n"); 
        for(i=0; i<3; i++){ 
                for(j=0; j<3; j++)scan f("%d", & a[i][j]);} 
        printf("ENTER B MATRIX\n"); 
        for(i=0; i<3; i++){ 
                for(j=0;j<3;j++)scanf("%d",&b[i][j]); 
        } 
        for(i=0; i<3; i++){ 
                for(j=0; j<3; j++)c[i][j]=a[i][j]+b[i][j];} 
        printf(" After addition of two matrices :\n");
        for(i=0; i<3; i++){ 
                for(j=0;j<3;j++){ 
                        printf("%d\t",c[i][j]); 
                  } 
                printf("\n"); 
        } 
        getch(); 
}
```
### **INPUT:**

ENTER a MATRIX  $\begin{array}{ccc} 1 & 2 & 3 \\ 4 & 5 & 6 \end{array}$  $\begin{array}{ccc} 4 & & 5 \\ 7 & & 8 \end{array}$ 8 9 ENTER **b** MATRIX<br>1 1 1 1 1 1  $\begin{array}{cccc} 1 & 1 & 1 \\ 1 & 1 & 1 \end{array}$  $1 \t 1 \t 1$ 

## **OUTPUT:**

After addition of two matrices is..

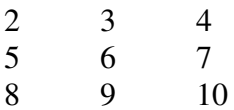

# **Record at least 3 results**

**9) b)Write a C program that uses functions to perform Multiplication of Two Matrices.** 

## **AIM:**

 To perform multiplication of two matrices. **ALGORITHM:** 

Step 1: Start

Matrices.

Step21: for i is 0 to 2 by step 1

for j is 0 to 2 by step 1

Step 3: Read a[i][j],b[i][j]

Step 4: goto step 2

Step 5: calculate  $c[i][j]=c[i][j]+a[i][k]*b[k][j]$ 

Step 6: goto step 2

Step 7: Print c[i][j]

Step 8: Stop

#### **Program:**

```
#include<stdio.h > 
#include<conio.h> 
int i, j, k;
void main() 
{ 
  int a[10][10],b[10][10],c[10][10],m,n,p,q; 
 void mul(int x[10][10], int y[10][10], int z[10][10], int m, int n, int p, int q);
 void read(int x[10][10],int m,int n);
 void display(int x[10][10], int m,int n);
  clrscr(); 
  printf("Enter the size of A Mtrix (Row and Col): \n"); 
  scanf("%d%d",&m,&n); 
  printf("Enter the size of B Mtrix (Row and Col): \n"); 
  scanf("%d%d",&p,&q); 
 if(n!=p) { 
     printf("Multiplication Not Possible\n Please re-enter\n"); 
     printf("correct size and try again .....\n"); 
  } 
  else 
  { 
    read(a,m,n); 
    read(b,m,n); 
   mul(a,b,c,m,n,p,q);printf("A Matrix is :\ln");
   display(a,m,n);
```

```
printf("B Matrix is :\n");
   display(b,m,n);
   printf("C Matrix is :\n");
    display(c,m,n); 
  } 
 getch(); 
} 
 void mul(int x[10][10], int y[10][10], int z[10][10], int m, int n, int p, int q)
  { 
  for (i=0;i<m;i++)for(j=0;j\leq q;j++) { 
         z[i][j]=0;for(k=0; k < n; k++)z[i][j] += x[i][k]*y[k][j]; } 
  } 
  void read(int x[10][10], int m,int n) 
  { 
   printf("Enter Matrix Value Row by Row\n"); 
  for (i=0;i<m;i++)for(i=0; j < n; j++) scanf("%d",&x[i][j]); 
  } 
  void display(int x[10][10], int m,int n) 
  { 
   for (i=0; i < m; i++) { 
        for(j=0;j< n;j++) printf("%5d",x[i][j]); 
        printf("\n");
     } 
    printf("\n"); 
  }
```
#### **Input:**

Enter the size of A Mtrix (Row and Col): 2 2

Enter the size of B Mtrix (Row and Col): 2 2

Enter Matrix Value Row by Row

- 1 0
- 2 6

Enter Matrix Value Row by Row

- 3 4
- 4 2

#### **Output:**

A matrix is:

- 1 0
- 2 6

B Matrix is:

3 4 4 2

C matrix is:

3 4 24 20

# **Record at least 3 results**

### **Week: 10**

**10) a) Write a C program to use function to insert a sub-string in to given main string from a given position.** 

### **Aim:**

To insert a string into another string from a specified position.

## **Flow Chart :**

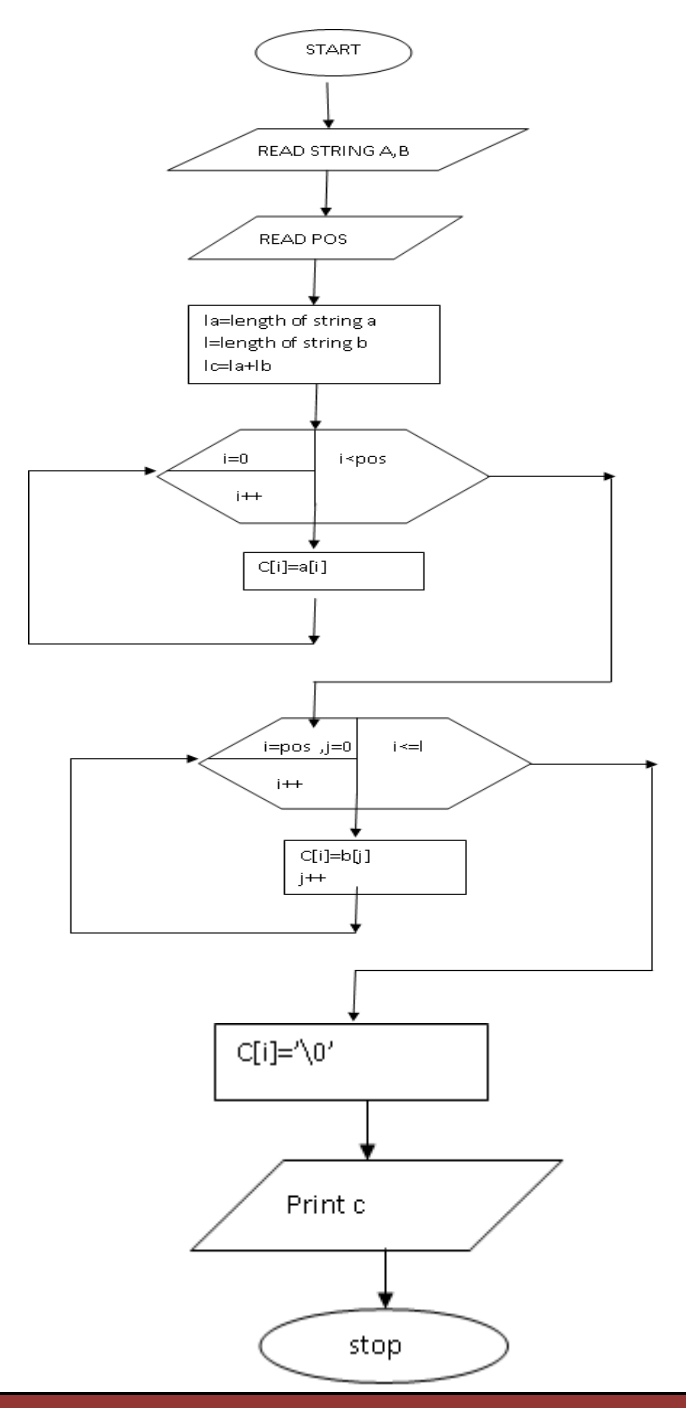

### **Algorithm:**

 Step 1: start Step 2: read main string and sub string Step 3: find the length of main string(r) Step 4: find length of sub string(n) Step 5: copy main string into sub string Step 6: read the position to insert the sub string(p) Step 7: copy sub string into main string from position p-1 Step 8: copy temporary string into main string from position p+n-1 Step 9: print the strings Step 10: stop

#### **Program:**

```
#include<stdio.h> 
#include<string.h> 
main() 
{ 
char a[3qq0],b[30],c[30]; 
int pos=0,i=0,l,la,lb,lc,j; 
         puts("Enter a string"); 
         gets(a); 
         puts("Enter sub string"); 
         gets(b); 
         puts("enter position for insertion"); 
         scanf("%d",&pos); 
         la=strlen(a); 
         lb=strlen(b); 
         l=pos+lb; 
         lc=la+lb; 
        for(i=0;i<pos;i++) { 
                c[i]=a[i]; } 
        j=0;for(i=pos;i=1;i++) { 
                c[i]=b[i]; j++; 
         } 
         j=pos; 
        for(i=1; i<lc; i++) { 
                c[i]=a[j];j++; } 
        c[i]='0';
         puts("String after Insertion is:"); 
        printf("%s",c);
```
}

## **Input:**

Enter First String: Comer Enter Second String: put

## **Output:**

Enter the position where the item has to be inserted:3

Computer

# **Record at least 3 results**

**10) b) To delete n Characters from a given position in a given string.** 

Aim: To delete n Characters from a given position in a given string.

# **Algorithm:**

- Step 1: start
- Step 2: read string
- Step 3: find the length of the string
- Step 4: read the value of number of characters to be deleted and positioned
- Step 5: string copy part of string from position to end, and (position + number of characters to end)

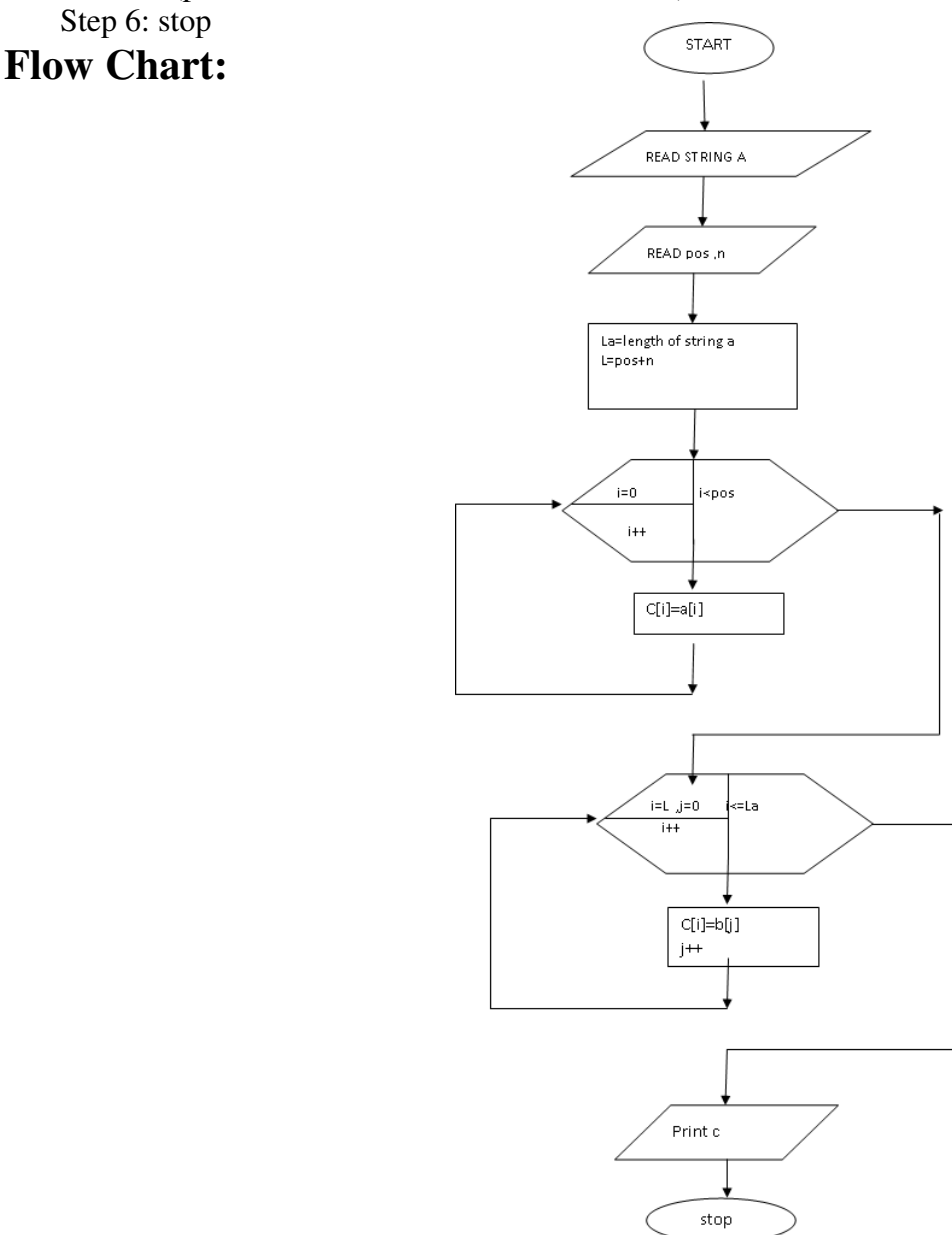

### **Program:**

```
#include<stdio.h> 
       #include<string.h> 
       main() 
        { 
       char a[30],c[30]; 
      int pos=0,i=0,L,La,j,n; puts("Enter a string"); 
              gets(a); 
              puts("enter position for deletion"); 
              scanf("%d",&pos); 
              puts("Enter number of characters to be deleted"); 
              scanf("%d",&n); 
             La=strlen(a); L=pos+n; 
             for(i=0;i<pos;i++)\{c[i]=a[i]; } 
              j=pos; 
             for(i=L;i<=La;i++)\{c[j]=a[i];j++; } 
              puts("String after Deletion is:"); 
              printf("%s",c);
```
### **Input:**

}

 Enter the string jayapal

 Enter the position from where to delete:4 Enter the number of characters to be deleted 2 **Output:**  jayal

## **Record at least 3 results**

## **Week: 11**

**11) a) Write a C program using user defined functions to determine whether the given string is palindrome or not.** 

Aim: To determine if the given string is palindrome or not. Description :

 Palindrome means string on reversal should be same as original Ex: madam on reversal is also madam

## **Algorithm:**

Step 1: start

Step 2: read string A

Step 3: copy string A into B

Step 4: reverse string B

Step 5: compare A &B

If A equals B to got step 6

Else goto step 7

 Step 6:print given string A is pallindrom Step 7:print given string is not pallindroma Step 8: stop

## **Flow Chart:**

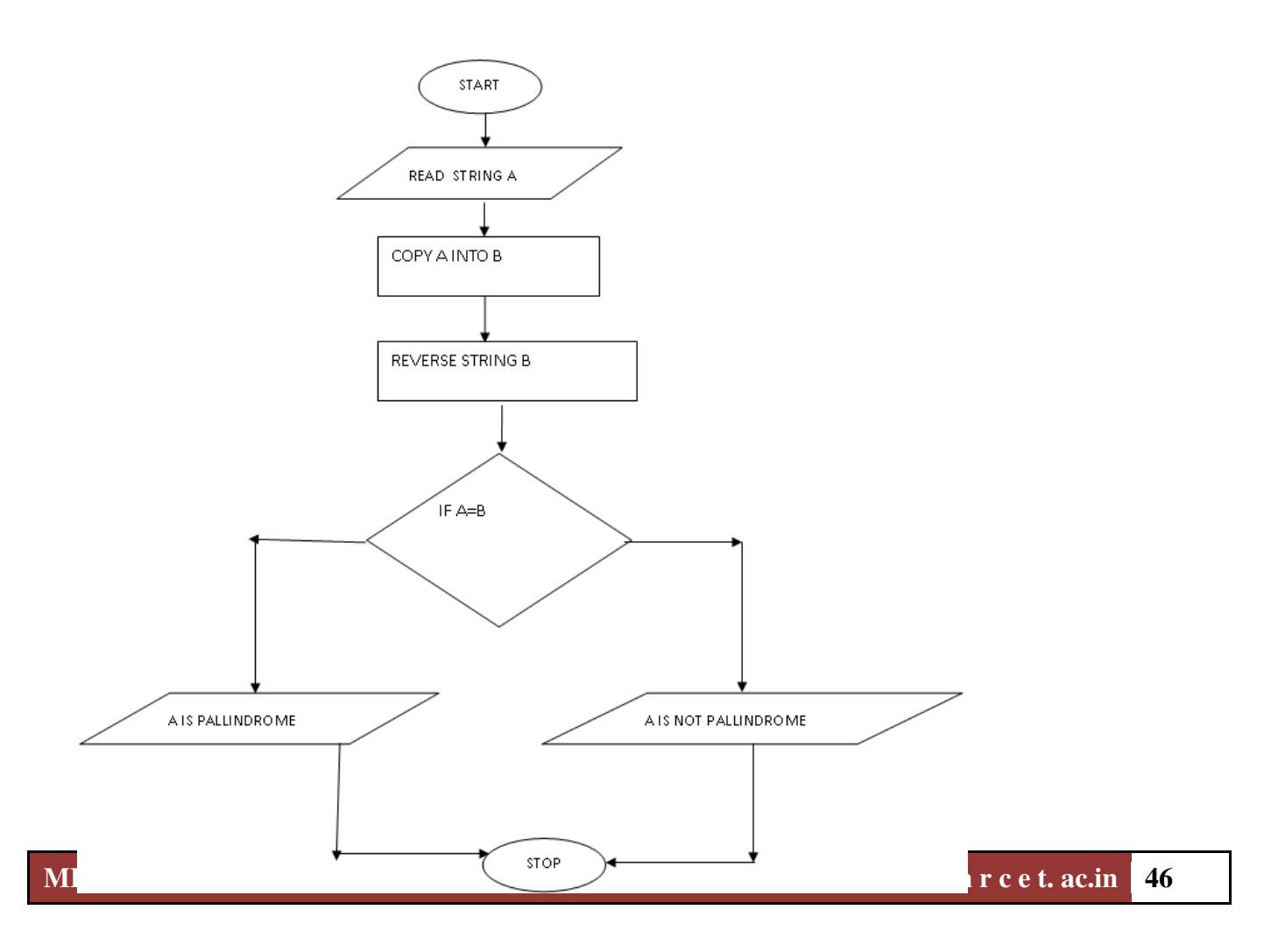

```
Program:
```

```
#include <stdio.h> 
#include <string.h> 
  void main()
{ 
  char string[25], reverse_string[25] = \{\mathbf{W}\};int i, length = 0, flag = 0;
    printf("Enter a string \n"); 
    gets(string); 
   for (i = 0; \text{string}[i] := \mathbf{0}'; i++) { 
       length++; 
    } 
  printf("The length of the string '%s' = %d\n", string, length);
   for (i = length - 1; i >= 0; i--) { 
      reverse_string[length - i - 1] = string[i];
   } 
  for (flag = 1, i = 0; i < length; i++)
   { 
      if (reverse_string[i] != string[i])
        flag = 0;
   } 
   if (flag == 1)
      printf ("%s is a palindrome \n", string); 
   else 
     printf("%s is not a palindrome \n", string); 
} 
Input: 
Enter a string 
 madam 
Output: 
The length of the string 'madam' = 5madam is a palindrome 
Record at least 3 results
```
### **11. b) Write a C program that displays the position or index in the string S where the string T begins, or - 1 if S doesn't contain T.**

Aim: To display the position or index in the string S where the string T begins, or - 1 if S doesn't contain T

## **Algorithm:**

- Step 1: start
- Step 2: read the string and then displayed
- Step 3: read the string to be searched and then displayed
- Step 4: searching the string T in string S and then perform the following steps i. found=strstr(S,T)
	- ii. if found print the second string is found in the first string at the position. If not goto step 5
- Step 5: print the -1
- Step 6: stop

## **Flow Chart:**

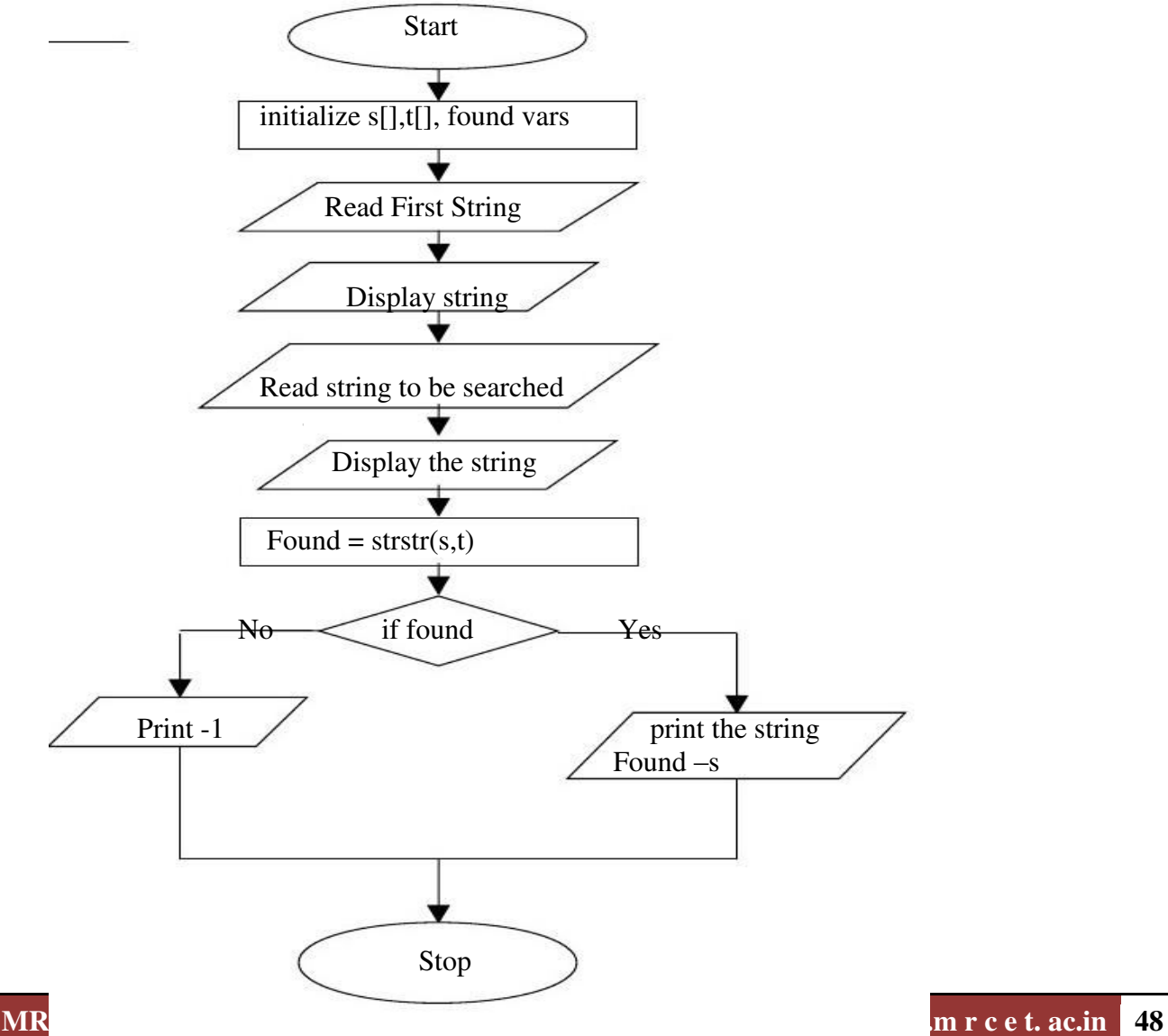

#### **Program:**

```
#include<stdio.h> 
#include<string.h> 
#include<conio.h> 
void main() 
{ 
  char s[30], t[20]; 
  char *found; 
  clrscr(); 
        /* Entering the main string */ 
          puts("Enter the first string: "); 
          gets(s); 
        /* Entering the string whose position or index to be displayed */ 
          puts("Enter the string to be searched: "); 
          gets(t); 
        /*Searching string t in string s */ 
         found=strstr(s,t);
          if(found) 
           printf("Second String is found in the First String at %d position.\n",found-s); 
           else 
           printf("-1"); 
          getch(); 
}
```
### **Input:**

 Enter the first string: computer Enter the string to be seareched: mp

#### **Output:**

Second string is found in the first string at 2 position

## **Record at least 3 results**

## **Week: 12**

**12) a) Write a C program to count the number of lines, words and characters in a given text.** 

## **AIM:**

To count the number of lines, words and characters in a given list.

### **ALGORITHM:**

Step 1: Start

- Step 2: Read the text until an empty line
- Step 3: Compare each character with newline char '\n' to count no of lines
- Step 4: Compare each character with tab char '\t\' or space char ' ' to count no of words
- Step 5: Compare first character with NULL char '\0' to find the end of text
- Step 6: No of characters  $=$  length of each line of text
- Step 7: Print no of lines, no of words, no of chars

Step 8: Stop.

## **Flow Chart:**

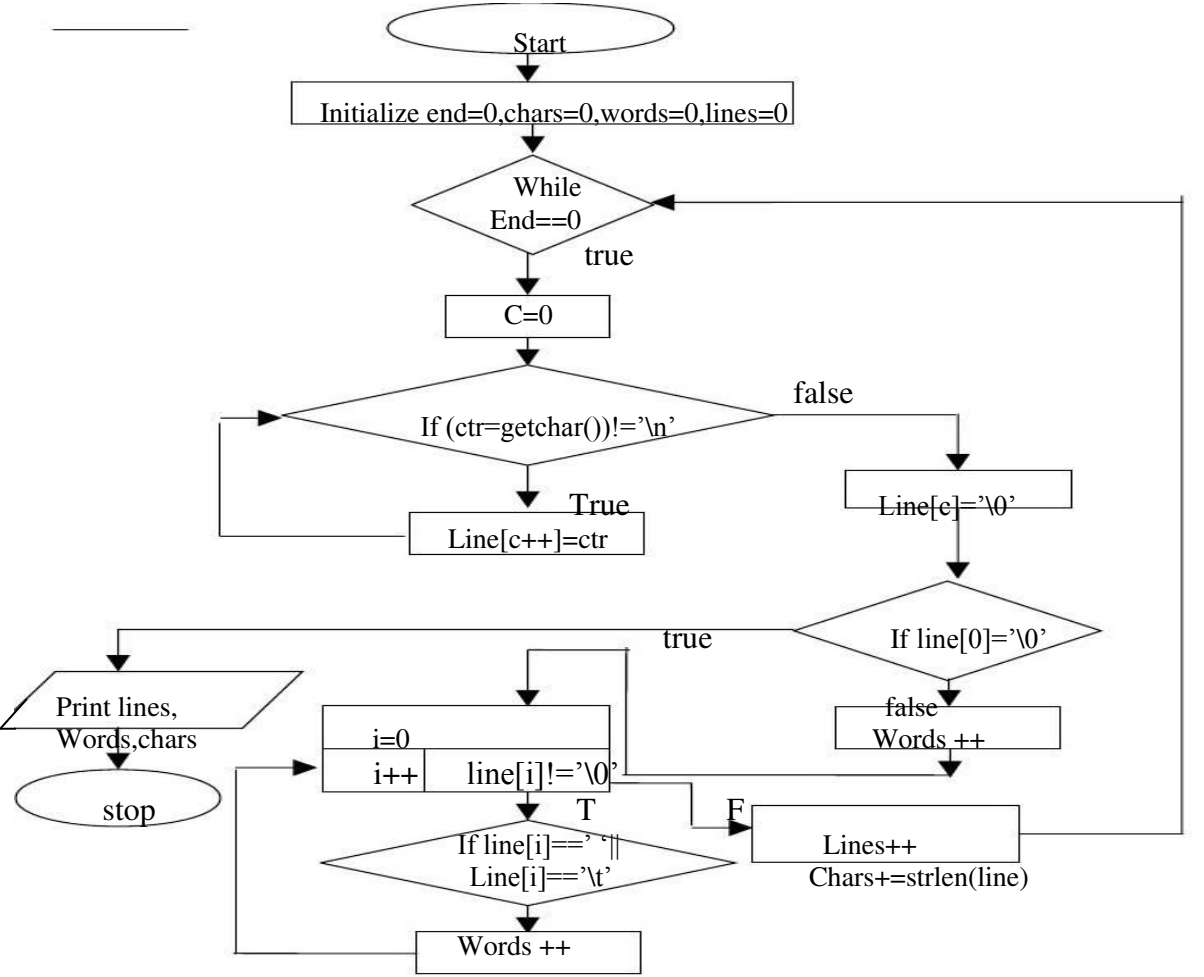

### **PROGRAM:**

```
#include <stdio.h> 
void main() 
{ 
     char line[81], ctr; 
     int i,c, 
               end = 0,
               charcters = 0,
               words = 0,
               lines = 0:
    printf("TYPE ANY TEXT.\n");
    printf("GIVE ONE SPACE AFTER EACH WORD.\n");
     while(end == 0)
     { 
           /* Reading a line of text */ 
          c = 0;while((ctr=getchar()) != \ln)
               line[c++] = \text{ctr};line[c] = '0'; /* counting the words in a line */ 
          if(line[0] == '0') break ; 
           else 
           { 
                words++; 
               for(i=0; line[i] != '\0';i++)
                          if(line[i] == ''] line[i] == '\t' words++; 
           } 
           /* counting lines and characters */ 
          lines = lines +1; characters = characters + strlen(line); 
     } 
     printf ("\n"); 
    printf("Number of lines = %d\n", lines);
    printf("Number of words = %d\n", words);
    printf("Number of characters = %d\ln", characters);
}
```
**INPUT:**  TYPE ANY TEXT GIVE ONE SPACE AFTER EACH WORD. Ramu is a good boy.

## **OUTPUT:**

THE NUMBER OF CHARACTERS IN A GIVEN TEXT IS..18 THE NUMBER OF WORDS IN A GIVEN TEXT IS..5 THE NUMBER OF LINES IN A GIVEN TEXT IS..1

## **Record at least 3 results**

**Program:** 

**12) b) Write a C program to find the length of the string using Pointer.**

```
#include<stdio.h> 
#include<conio.h> 
int string_ln(char*); 
void main() { 
   char str[20]; 
   int length; 
   clrscr(); 
   printf("\nEnter any string : "); 
   gets(str); 
  length = string_l(n(xt));
   printf("The length of the given string %s is : %d", str, length); 
   getch(); 
} 
int string_ln(char*p) /* p = \&str[0] */
{ 
  int count = 0;
  while (*p != '\0') {
     count++; 
     p++; 
   } 
   return count; 
} 
Input: 
Enter the String : pritesh 
Output: 
Length of the given string pritesh is : 7
```
#### **Record at least 3 results**

#### **Week: 13**

**13) a) Write a C program to Display array elements using calloc( ) function.** 

### **AIM:**

**To write a C program to find sum of n elements entered by user. To perform this program, allocate memory dynamically using calloc() function.** 

#include <stdio.h> #include <stdlib.h>

int main() { int i, n; int \*a; printf("Number of elements to be entered:"); scanf("%d",&n);  $a = (int<sup>*</sup>)$ calloc $(n, sizeof(int));$  printf("Enter %d numbers:\n",n); for( $i=0$ ;  $i < n$ ;  $i++$ ) { scanf("%d",&a[i]); } printf("The numbers entered are: "); for( $i=0$ ;  $i < n$ ;  $i++$ ) { printf("%d", $a[i]$ ); }  $return(0);$ }

Output:

Number of elements to be entered:3 Enter 3 numbers: 22 55 14 The numbers entered are: 22 55 14

**Record at least 3 results** 

**13) b) Write a C Program to Calculate Total and Percentage marks of a student using structure.**

#### **Program:**

```
#include<stdio.h> 
#include<conio.h> 
struct student 
{ 
        int rl; 
        char nm[20]; 
        int m1; 
        int m2; 
        int m3; 
        int t; 
        float per; 
}; 
void main() 
{ 
  struct student a; 
  clrscr(); 
  printf(" Enter RollNo, Name amd three sub marks\n"); 
  scanf("%d%s%d%d%d",&a.rl,&a.nm,&a.m1,&a.m2,&a.m3); 
  a.t=a.m1+a.m2+a.m3; 
  a.per=a.t/3.0; 
  printf("rollno=%d\n",a.rl); 
  printf("Name=%sk\n",a.nm); 
 printf("m1=%d\n",a.m1);
 printf("m2=%d\n",a.m2);
 printf("m3=%d\n",a.m3);
 printf("total=%d\n",a.t);
  printf("per=%f\n",a.per); 
  getch(); 
} 
Input: 
Enter RollNo, Name and three sub marks 
           12 rama 30 40 50 
Output: 
rollno=12 
Name=rama 
m1 = 30m2=40m3=50 
total=120 
per=40.000000
```
#### **Week: 14**

**14) a)Write a C program that uses functions to perform the following operations: i) Reading a complex number ii) Writing a complex number iii) Addition of two complex numbers iv) Multiplication of two complex numbers** 

**AIM:** To perform arithmetic operations on complex numbers Complex numbers of type a+ib

Addition:  $(a+ib)+(x+iv)=a+x+i(b+v)$ 

Subtraction:  $(a+ib)-(x+iy)=a-x+i(b-y)$ 

Multiplication:  $(a+ib)*(x+iy)= ax-by+i(ay+bx)$ 

Division

 $\frac{a+ib}{x+iy} = \frac{a+ib}{x+iy} * \frac{x-iy}{x-iy} = \frac{(a+ib)*(x-iy)}{x^2+y^2}$  $\frac{(ax+by)+i(bx-ay)}{x^2+y^2} = \frac{(ax+by)+i(bx-ay)}{x^2+y^2}$  $rac{y)+i(bx-ay)}{x^2+y^2} = \frac{ax+by}{x^2+y^2}$  $\frac{ax+by}{x^2+y^2} + i \frac{bx-ay}{x^2+y^2}$ 

### **ALGORITHM:**

Step 1:start Step 2: Read Two complex numbers c1 ,c2 Step 3: c3=c1+c2 Step 4:print c3 Step 5: c3=c1-c2 Step 6: print c3 Step 7: c3=c1\*c2 Step 8: print c3 Step 9: c3=c1/c2 Step 10: print c3 Step 11:print c Step 12:stop

### **PROGRAM:**

```
#include<stdio.h> 
#include<stdlib.h> 
#include<conio.h> 
struct complex 
{ 
float real,img; 
};
```

```
/*code for reading complex number*/ 
struct complex read_complex()
```
{

```
struct complex c; 
        printf("enter real part of complex number"); 
        scanf("%f",&c.real); 
        printf("enter Imaginary part of complex number"); 
        scanf("%f",&c.img); 
        return c; 
} 
/*code for adding complex numbers*/ 
struct complex add_complex(struct _complex c1,struct complex c2)
{ 
struct complex c3; 
        c3.real=c1.real+c2.real; 
        c3.img=c1.img+c2.img; 
        return c3; 
} 
/*code for subtraction of complex numbers*/ 
struct complex sub_complex(struct complex c1,struct complex c2) 
{ 
struct complex c3; 
        c3.real=c1.real-c2.real; 
        c3.img=c1.img-c2.img; 
        return c3; 
} 
/*code for multiplication of complex numbers*/ 
struct complex mul_complex(struct complex c1,struct complex c2) 
{ 
struct complex c3; 
        c3.real=c1.real*c2.real-c1.img*c2.img; 
        c3.img= c1.img*c2.real+c2.img*c1.real; 
        return c3; 
} 
/*code for division of complex numbers*/ 
struct complex div_complex(struct complex c1,struct complex c2) 
{ 
struct complex c3; 
       c3.real= (c1.read * c2.read + c1.lang * c2.lang)/(c2.read * c2.read + c2.lang * c2.lang);
       c3.img= (c1.img*c2.read-c1.read*c2)/(c2.read*c2.read+c2.lang*c2); return c3; 
} 
/*code for display of complex number*/ 
void display_complex(struct complex c) 
{ 
char sign; 
        printf("The result is:"); 
       if(c.img<0)
```

```
 { 
               sign=':
                c.img=-c.img; 
 } 
        else 
               sign='+';
        printf("%5f%ci%5f",c.real,sign,c.img); 
} 
int main() 
{ 
int choice; 
struct complex a,b,c; 
       while(1)\{printf("\n-----------------------------------\n");
       printf("|Menu for operation complex numbers|\n ");
        printf("----------------------------------\n"); 
       printf("1.Addition \n ");
        printf("2.Subtraction \n "); 
        printf("3.Multiplication \n "); 
       printf("4.Division \n ");
        printf("5.Clear Screen \n "); 
        printf("6.Exit Menu \n "); 
        printf("Enter Your Choice: "); 
        scanf("%d",&choice); 
        switch(choice) 
        { 
        case 1:printf("You Have Selected Addition operation on complex NUmbers\n"); 
                        printf("Enter First complex number\n"); 
                        a=read_complex(); 
                        printf("Enter Second complex Number\n"); 
                        b=read_complex(); 
                       c = add complex(a,b);
                        display_complex(c); 
                        break; 
       case 2:printf("You Have Selected Subtraction operation on complex NUmbers\n"); 
                        printf("Enter First complex number\n"); 
                       a=read_complex();
                        printf("Enter Second complex Number\n"); 
                        b=read_complex(); 
                       c = sub\_complex(a,b); display_complex(c); 
                        break; 
      case 3:printf("You Have Selected Multiplication operation on complex Numbers\n"); 
                        printf("Enter First complex number\n"); 
                        a=read_complex(); 
                        printf("Enter Second complex Number\n"); 
                        b=read_complex();
```

```
 c=mul_complex(a,b); 
                       display_complex(c); 
                       break; 
     case 4:printf("You Have Selected Division operation on complex Numbers\n"); 
                       printf("Enter First complex number\n"); 
                       a=read_complex(); 
                       printf("Enter Second complex Number\n"); 
                       b=read_complex(); 
                      c=div\_complex(a,b); display_complex(c); 
                       break; 
    case 5: clrscr(); 
                       break; 
    case 6: exit(0);
               default:printf("Invalid choice"); 
 } 
        }
```
**Record at least 3 results** 

}

**14)b) write a c program to display the contents of a file.** 

**Aim:** To display the contents of a file.

#### **Program:**

```
#include <stdio.h> 
\#include \leconio.h>
#include<string.h> 
#include <process.h> 
int main() 
{ 
 FILE *fs; 
 char ch; 
 char *fname; 
         printf("Enter the file name :"); 
         gets(fname); 
        fs = fopen(fname,"r");
         if(fs==NULL) 
         { 
                puts("Source file cannot be opened."); 
                getch(); 
         } 
        else 
         { 
               while((ch = fgetc(fs))!=EOF)\{putchar(ch);
 } 
         } 
   getch(); 
  return 0; 
}
```
### **Input:**

 Enter the file name :sample.txt **Output:**

this is my first program

# **Record at least 3 results**

## **Week: 15**

**15)a) Write a C program to copy the contents of one file to another.** 

### **Aim:**

Program which copies one file to another

### **Algorithm:**

Step 1: Start

Step 2: read command line arguments

Step 3: check if no of arguments =3 or not. If not print invalid no of arguments

Step 4: open source file in read mode

Step 5: if NULL pointer, then print source file can not be open

Step 6: open destination file in write mode

Step 7: if NULL pointer, then print destination file can not be open

Step 8 : read a character from source file and write to destination file until EOF

Step 9: Close source file and destination file

Step 10: Stop

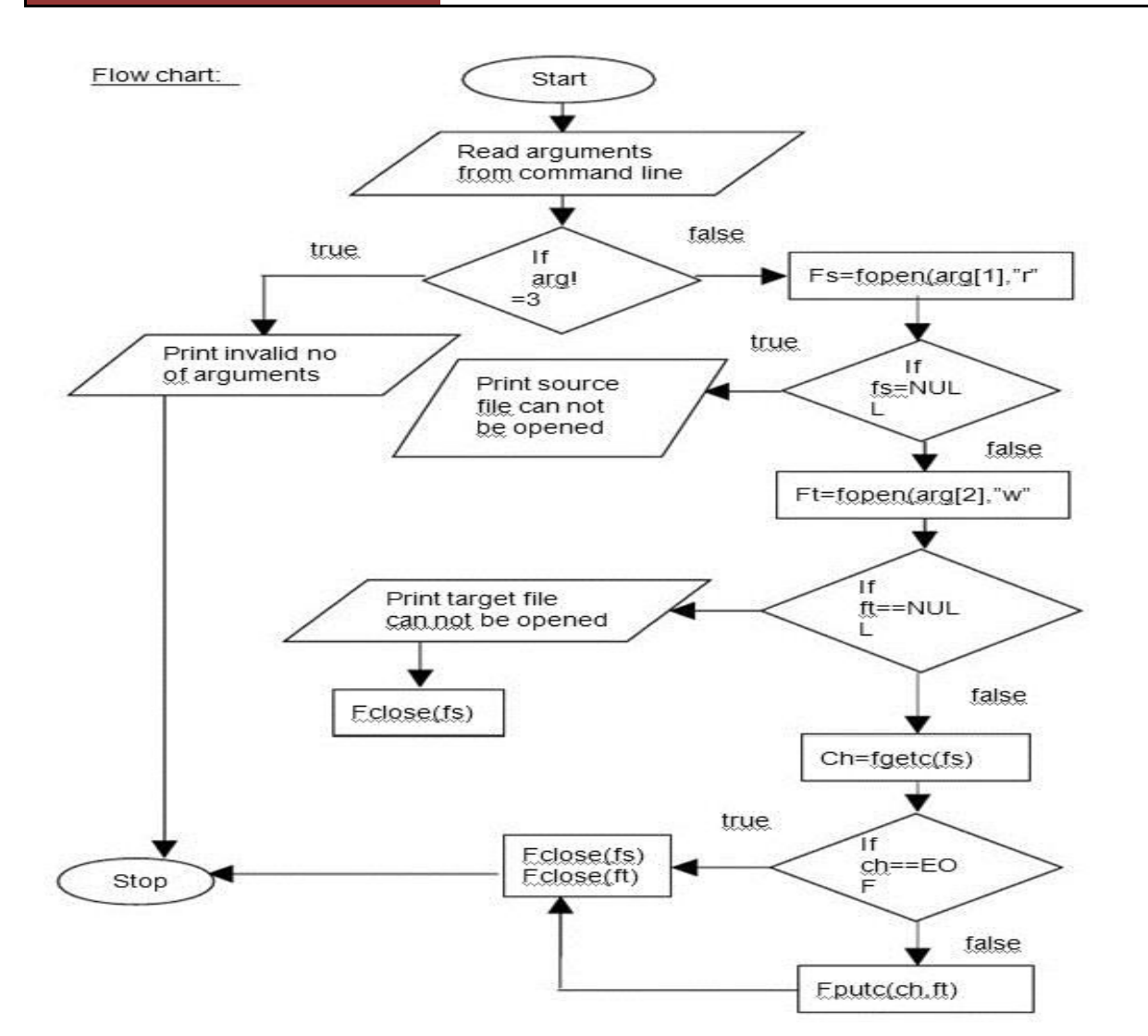

#### **Program:**

```
#include<stdio.h> 
#include<process.h> 
#include<conio.h> 
void main() 
{ 
FILE *ft,*fs; 
int c=0;
clrscr(); 
       fs=fopen("a.txt","r"); 
       ft=fopen("b.txt","w"); 
       if(fs==NULL) 
        \{printf("Source file opening error\n"); 
               exit(1);} 
       else 
       if(ft==NULL) 
        {
```

```
printf("Target file opening error\n"); 
        exit(1);} 
while(!feof(fs)) 
{ 
        fputc(fgetc(fs),ft); 
        c++;} 
printf("%d bytes copied from 'a.txt' to 'b.txt'",c); 
c=fcloseall(); 
printf("%d files closed",c);
```
## **INPUT:**

}

a.txt An array is a collection of elements of similar datatypes

## **OUTPUT:**

57 bytes copied from 'a.txt' to 'b.txt' 2 files closed **Record at least 3 results** 

**15) b) Write a C program to merge two files into a third file (i.e., the contents of the first file followed by those of the second are put in the third.** 

#### **Program :**

```
#include<stdio.h> 
#include<conio.h> 
int main() 
{ 
       FILE *fp1,*fp2,*fp3; 
       char file1[20],file2[20],file3[20],ch; 
        puts("Program to merge two files....\n"); 
       puts("Enter first file name:"); 
        gets(file1); 
       puts("Enter Second file name:"); 
        gets(file2); 
       puts("Enter Destination file name:"); 
        gets(file3); 
        fp1=fopen(file1,"r"); 
       fp2=fopen(file2,"r"); 
       fp3=fopen(file3,"w"); 
       if(fp1==NULL&&fp2==NULL) 
                printf("Error opening file1 and file2.....\n"); 
       else 
        { 
               if(fp3==NULL) 
                        printf("Error in creating destination file....\n"); 
                else 
                { 
                        while((ch = fgetc(fp1))!=EOF)
                        putc(ch,fp3); 
                        while((ch=fgetc(fp2))!=EOF) 
                       putc(ch,fp3); 
                } 
       printf("File Merging Sucessfull...."); 
       fcloseall(); 
        getch(); 
        } 
}
```
## **Record at least 3 results**

**15) c) Write a C program to reverse the first n characters in a file. (Note: The file name and n are specified on the command line.)** 

Aim: To reverse the first n characters in a file

## **Algorithm:**

- Step 1: Start
- Step 2: read the command line arguments
- Step 3: check if arguments=3 or not
	- If not print invalid no of arguments
- Step 4: open source file in read mode
- Step 5: if NULL pointer, then print file can not be open
- Step 6: Store no of chars to reverse in k
	- $K = *argv[2]-48$
- Step 7: read the item from file stream using fread
- Step 8: Store chars from last position to initial position in another string(temp)
- Step 9: print the temp string
- Step 10: Stop

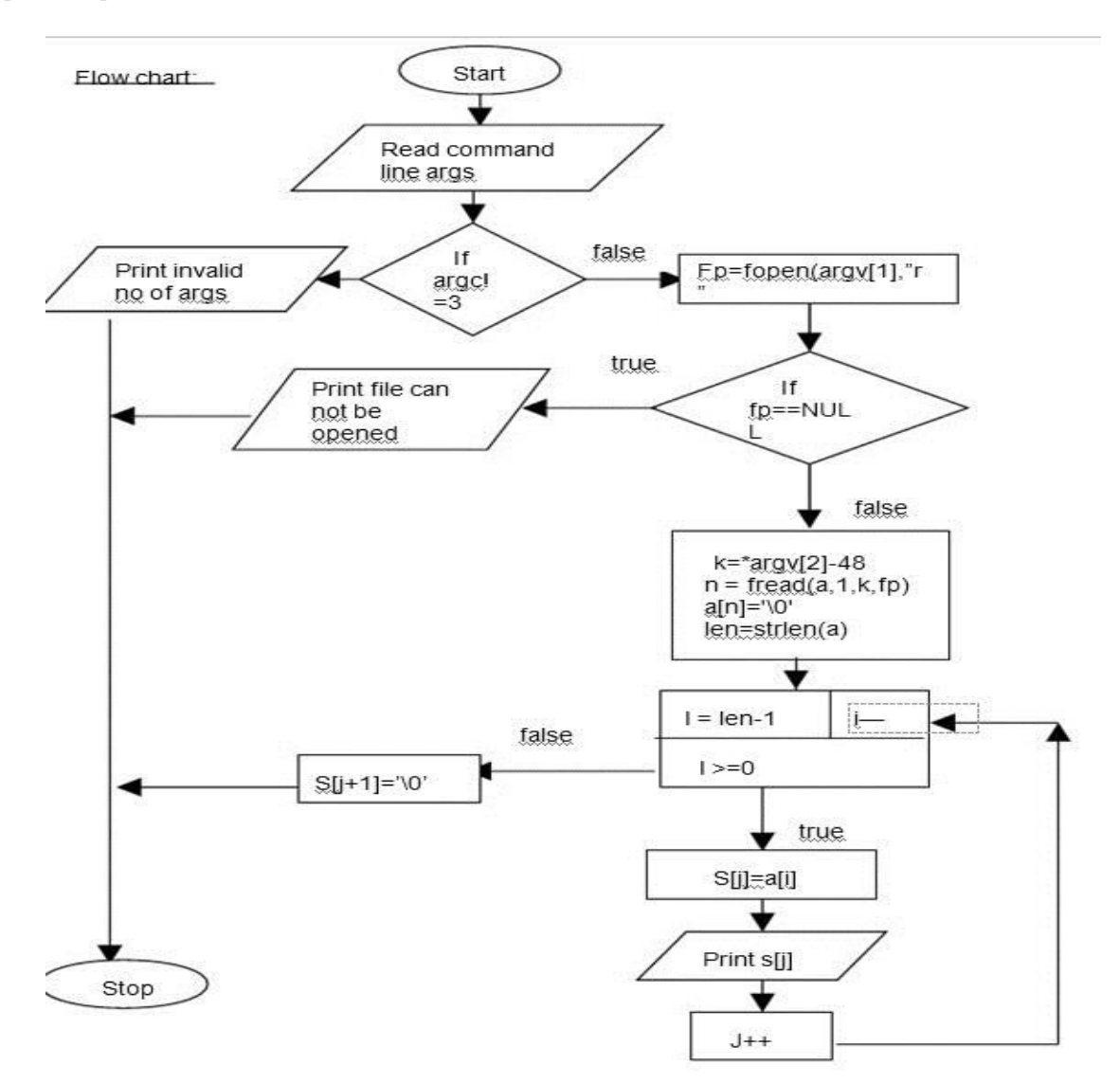

### **Program:**

```
#include <stdio.h> 
#include <conio.h> 
#include <string.h> 
#include <process.h> 
void main(int argc, char *argv[]) 
{ 
 char a[15];
  char s[20]; 
  char n; 
  int k; 
 int j=0;
  int i; 
  int len; 
  FILE *fp; 
 if(argc!=3) { 
          puts("Improper number of arguments."); 
         exit(0); } 
 fp = fopen(argv[1], "r");if(fp == NULL) { 
          puts("File cannot be opened."); 
         exit(0); } 
 k = \arcsin(2] - 48;n = \text{freq}(a, 1, k, fp); a[n]='\0'; 
  len=strlen(a); 
 for(i=len-1;i>=0;i--)
  { 
          s[i]=a[i]; printf("%c",s[j]); 
          j=j+1;} 
s[j+1]='0';getch(); 
}
```
#### **Input:**

source.c this is source ouput.c this is source **Output:** Command line arguments source.c ouput.c source.c this is source

ecruos si siht

# **Record at least 3 results**